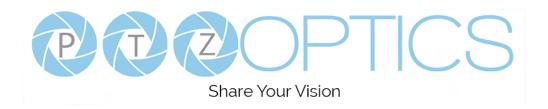

# PTZOptics 12X G2 with NDI® | HX using NDI® 4

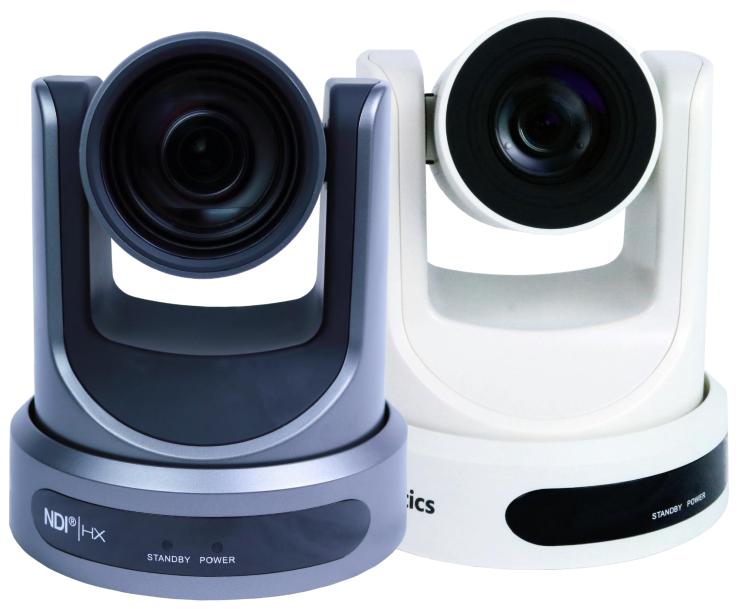

User Manual
Model Nos. PT12X-NDI-GY-G2 & PT12X-NDI-WH-G2
V2.0
(English)

Please check ptzoptics.com for the most up to date version of this document.

NewTek®, NDI®, NDI® 4, & NDI® | HX are all registered trademarks by Vizrt Group®

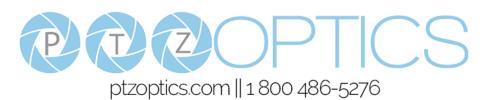

# Table of Contents

| Copyright Notice                  | 1  |
|-----------------------------------|----|
| Preface                           | 2  |
| Precautions                       | 2  |
| Warning                           | 2  |
| Warranty                          | 3  |
| Supplied Accessories              | 3  |
| FCC Statement                     | 3  |
| Connection Guide                  | 4  |
| Features                          | 5  |
| Technical Specifications          | 6  |
| NDI® HX with NDI® 4 Connection    | 7  |
| IR Remote Controller Guide        | 8  |
| Dimensional Drawings (mm)         | 10 |
| RS-232 Interface                  | 11 |
| RS-485 Interface                  | 11 |
| Serial Communication Control      | 12 |
| PTZOptics VISCA Command List      | 13 |
| On Screen Display Menu            | 23 |
| Network Connection                | 26 |
| Assigning an IP Address           | 27 |
| Using the Upgrade Tool            | 27 |
| Discovering your Network Info     | 30 |
| Camera Web Interface              | 31 |
| PTZOptics HTTP-CGI Camera Control | 37 |
| Photobooth Functionality          | 39 |
| Maintenance and Troubleshooting   | 40 |
| Certifications                    | 41 |
| Changelog                         | 41 |

# **Copyright Notice**

The entire contents of this manual / guide, whose copyright belongs to PTZOptics, may not be cloned, copied, or translated in any way without the explicit permission of the company. The product specifications referred to in this document are for reference only and as such are subject to updating at any time without prior notice.

©2021 | PTZOptics | All Rights Reserved

## Preface

Thank you for using the HD Professional Video Conferencing Camera. This manual introduces the function, installation, and operation of the HD camera. Prior to installation and usage, please read the manual thoroughly. If you have any questions about the capabilities of the product, call our toll-free number 1-800-486-5276.

## Precautions

- This product can only be used in the specified conditions in order to avoid any damage to the unit itself.
- Don't subject the camera to rain or moisture.
- Don't remove the cover. Removal of the cover may result in an electric shock. In addition to voiding the warranty. In case of abnormal operation, submit a ticket at help.ptzoptics.com.
- Never operate outside of the specified operating temperature range, humidity, or with any other power supply than the one originally provided with the unit.
- Please use a soft dry cloth to clean the unit. If the unit is very dirty, clean it with diluted neutral detergent; do not use any type of solvents, which may damage the surface.

# Warning

#### Electrical Safety

Installation of an operation must be in accordance with national and local electric safety standards. Do not use any power supply other than the one originally supplied with this camera.

#### Polarity of Power Supply

The power supply output for this product is 12V DC with a maximum current supply of 2A. Polarity of the power supply plug is critical and is as follows:

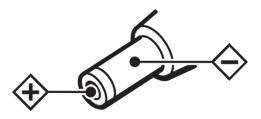

#### Handling

- Avoid any stress, vibration, or moisture during transportation, storage, installation, and operation.
- Do not lift or move the camera by grasping the camera head. Do not turn the camera head by hand.
   Doing so may result in mechanical damage.
- Do not expose the camera to any corrosive solid, liquid, or gas to avoid damage to the cover which is made of a plastic material.
- Ensure that there are no obstacles in the pan or tilt ranges of the camera lens.
- Never power the camera on before installation is complete.
- **Do not dismantle the camera** PTZOptics is not responsible for any unauthorized modification or dismantling.

# Warranty

PTZOptics includes a limited parts & labor warranty for all PTZOptics manufactured cameras. The warranty is valid only if PTZOptics receives proper notice of such defects during the warranty period. PTZOptics, at its option, will repair or replace products that prove to be defective. PTZOptics manufacturers its hardware products from parts and components that are new or equivalent to new in accordance with industry standard practices.

# Supplied Accessories

When you unpack your camera, check that all the supplied accessories are included:

| Camera            | 1                                                                          |
|-------------------|----------------------------------------------------------------------------|
| AC Power Supply   | 1                                                                          |
| RS-232C Cable     | 1                                                                          |
| IR Remote Control | 1                                                                          |
| Quick Start Guide | 1                                                                          |
| AAA Batteries     | 2                                                                          |
|                   | AC Power Supply<br>RS-232C Cable<br>IR Remote Control<br>Quick Start Guide |

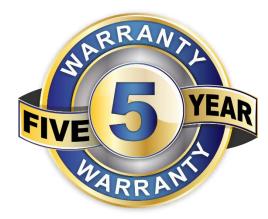

## **FCC** Statement

This equipment has been tested and found to comply with the limits for a Class A digital device, pursuant to part 15 of the FCC Rules. These limits are designed to provide reasonable protection against harmful interference when the equipment is operated in a commercial environment. This equipment generates, uses, and can radiate radiofrequency energy and, if not installed and used in accordance with the instruction manual, may cause harmful interference to radio communications. FCC Caution: Any changes or modifications not expressly approved by the party responsible for compliance could void the user's authority to operate this equipment. Operation is subject to the following two conditions: (1) This device may not cause harmful interference, and (2) this device must accept any interference received, including interference that may cause undesired operation.

**Warning** - This is a class A product. In a domestic environment, this product may cause radio interference in which case the user may be required to take adequate measures.

**Remote Control Battery Safety Information** - Store batteries in a cool and dry place. Do not throw away used batteries in the trash. Properly dispose of used batteries through specially approved disposal methods. Remove the batteries if they are not in use for long periods of time. Battery leakage and corrosion can damage the remote control. Do not use old batteries with new batteries. Do not mix and use different types of batteries: alkaline, standard (carbon-zinc) or rechargeable (nickel-cadmium). Do not dispose of batteries in a fire. Do not attempt to short-circuit the battery terminals.

## Connection Guide

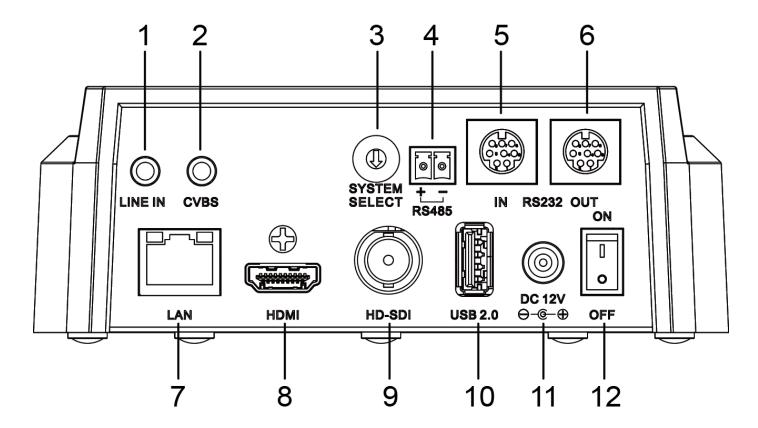

- 1. Line In
- 2. CVBS
- 3. System Select Dial
- 4. RS485
- 5. RS-232 In
- 6. RS-232 Out
- 7. Network
- 8. HDMI
- 9. SDI
- 10. USB 2.0
- 11. DC12V
- 12. Power switch

3.5mm audio connection

3.5mm composite video connection

Video output resolution selector (See figure below)

2-pin phoenix connection for joystick controller

8-pin mini din connection for joystick controller

8-pin mini din connection for daisy chaining

RJ45 port for NDI®|HX & network streaming / control

HDMI ver. 1.3 connection

3G-SDI connection

Low level USB power (not recommended for use)

DC 12V power connection

Power camera on / off

| SYS | SYSTEM SELECT DIAL |   |              |  |
|-----|--------------------|---|--------------|--|
| 0   | 1080p 60           | 8 | 720p 30      |  |
| 1   | 1080p 50           | 9 | 720p 25      |  |
| 2   | 1080i 60           | Α | 1080p 59.94* |  |
| 3   | 1080i 50           | В | 1080i 59.94* |  |
| 4   | 720p 60            | O | 1080p 29.97* |  |
| 5   | 720p 50            | D | 576i 30      |  |
| 6   | 1080p 30           | Е | 480i 30      |  |
| 7   | 1080p 25           | F | 720p 59.94*  |  |

After changing the System Select Dial, you will need to restart the camera to take effect.

\*A, B, C, & F broadcast framerate options are considered BETA features and may not be supported by all platforms.

## Features

#### Image Sensor

- o Panasonic 1/2.7", 2.07 million effective pixels, HD CMOS sensor.
- o Olympus high quality telephoto lens supporting 12X optical zoom and optional 16X digital zoom.
- o Full HD 1920x1080p resolution up to 60 frames per second.
- 2D & 3D noise reduction with our latest "low noise CMOS sensor".
- o 0.05 Lux @ F1.8 AGC On.
- Wide angle 72.5° horizontal field of view.
- Dynamic Range Control (DRC) for higher image quality and detail across simultaneously well lit and shadowed scenes.
- Image Freeze to temporarily pause the video while calling presets (so viewers won't see camera movement),
- High SNR (signal to noise ratio) of the CMOS sensor (≥55dB), combined with 2D & 3D noise reduction algorithms, effectively reduces noise, even under low illuminated conditions.

#### Video Outputs

- Simultaneous NDI<sup>®</sup>|HX / IP network streaming, 3G-SDI, & HDMI 1.3
- NDI®|HX Full HD network streaming up to 1080p 60 frames per second.
- 3G-SDI Full HD video output up to 1080p 60 frames per second.
- o HDMI 1.3 Full HD video output up to 1080p 60 frames per second.
- o RTSP, RTMP, & RTMPS streaming using H.264, H.265, or MJPEG.
- Line level audio embeds over NDI<sup>®</sup>|HX / network stream & HDMI. Uses AAC audio encoding for better sound quality and lower bandwidth usage.
- Support for ultra-high FPS mode (1280x720p @ 120 frames per second) over NDI<sup>®</sup>|HX & network streams.
- CVBS (composite video) output via 3.5mm connector (non-simultaneous, 480i or 576i resolutions)

#### Control and Settings

- NDI®|HX control through NDI® approved platforms that offer control
- PTZOptics VISCA over IP
- o IR Remote Control
- o Web-based IP remote control interface
- o RS-232 & RS-485 VISCA, Pelco-D, & Pelco-P control
- P/T/Z Preset Motion Sync

#### Installation

- Standard 1/4-20 female thread for camera mounting
- 12V DC 2A Power Supply
- PoE 802.3af

#### Warranty

5-year warranty

# Technical Specifications

| 1 x RJ45 NDI® HX / IP Network 10/100/1000 Ethernet port                                                                                                    | Model                    | PT12X-NDI-GY and PT12X-NDI-WH                                                      |
|----------------------------------------------------------------------------------------------------|--------------------------|------------------------------------------------------------------------------------|
| Camera         1080p-60/50/30/25/59.94*/29.97*, 1080n-60/50/59.94*, 720p-60/50/59.94*           Video System         1080p-60/50/30/25/59.94*/29.97*, 1080n-60/50/59.94*, 720p-60/50/59.94*           CVBS: 576i-30, 480i-30         180p-60/50/30/25/59.94*, 720p-60/50/59.94*           Sensor         112.7** CMOS, Effective Pixel: 2.07M           Scanning Mode         Progressive           Lens         12x, 13.5mm - 42.3mm, F1.8 − F2.8           Digital Zoom         16x           Minimal Illumination         0.05 Lux (@F1.8, AGC On)           Shutter         11/30s - 1/10000s           White Balance         Backlight Compensation           Digital Noise Reduction         20 8 3D Digital Noise Reduction           Video S/N         Support           Horizontal Field of View         4.9° - 72.5°           Vertical Field of View         5.9° - 72.5°           Vertical Field of View         5.9° - 72.5°           Vertical Field of View         5.9° - 72.5°           Vertical Field of View         5.9° - 72.5°           Vertical Field of View         5.9° - 72.5°           Vertical Field of View         5.9° - 72.5°           Vertical Field of View         5.9° - 72.5°           Vertical Field of View         5.9° - 72.5°           Vertical Field of View         5.9° -                                                                                                    | Type                     | PTZOptics Color Video Camera with NDI®   HX using NDI® 4 HD 1080p                  |
| Video System         CVBS: 576i-30, 480i-30           Sansor         11/2 ° CMOS, Effective Pixel: 2 07M           Scanning Mode         Progressive           Lens         12x ° CMOS, Effective Pixel: 2 07M           Digital Zoom         16x           Minimal Illumination         0.05 Lux (8 F1.8, AGC on)           Shutter         1/30s - 1/1000s           White Balance         Auto, Indoor, Outdoor, OnePush, Manual, VAR           Backlight Compensation         Support           Digital Noise Reduction         20 & 30 Digital Noise Reduction           Video SNI         4554B           Horizontal Field of View         5.9° - 72.5°           Vertical Field of View         3.9° - 44.8°           Vertical Rotation Range         4.7° - 90°           Vertical Rotation Range         1.7° - 90°           Vertical Rotation Range         1.7° - 90°           Vertical Rotation Range         1.7° - 90°           Vertical Rotation Range         1.7° - 90°           Vertical Rotation Range         1.0° - 99.9°s           Till Speed Range         1.7° - 100°s           Till Speed Range         1.7° - 100°s           Till Speed Range         1.7° - 90°           Inage Mirror         Insupport (602.3af)           F                                                                                                    |                          |                                                                                    |
| "Broadcast framerates are considered BETA features and may not be supported by all platforms   Scanning Mode                                                                                                    | Video System             |                                                                                    |
| Sensor                                                                                                    | video Cyclem             |                                                                                    |
| Scanning Mode                                                                                                    | Sensor                   |                                                                                    |
| Lens                                                                                                    |                          | , , , , , , , , , , , , , , , , , , ,                                              |
| Digital Zoom                                                                                                    |                          |                                                                                    |
| Shutter                                                                                                    | Digital Zoom             |                                                                                    |
| White Balance                                                                                                    | Minimal Illumination     |                                                                                    |
| Backlight Compensation   Digital Noise Reduction                                                                                                    |                          |                                                                                    |
| Digital Noise Reduction   2D & 3D Digital Noise Reduction   255dB                                                                                                    |                          | Auto, Indoor, Outdoor, OnePush, Manual, VAR                                        |
| Video S/N         ≥556B           Horizontal Field of View         3.9° − 44.8°           Vertical Field of View         3.9° − 44.8°           Horizontal Rotation Range         ±170°           Vertical Rotation Range         1.7° − 100°/s           Tilt Speed Range         1.7° − 100°/s           It the Speed Range         1.7° − 100°/s           Image Flip         Support           Image Flip         Support           Image Freeze         Support           PoE         Support (802.3af)           Face Detection         Not supported           Local Storage         Not supported           Number of Presets         255           Preset Accuracy         0.1°           Input / Output Interface         1 x RJ45 NDI®   1 x   1 P Network 10/100/1000 Ethernet port           HD Output         1 x RJ45 NDI®   1 x   1 P Network 10/100/1000 Ethernet port           Network Interface         1 x R J45 in 10/100/1000 M Adaptive Ethernet ports           Audio Interface         1 x R J45 in 10/100/1000 M Adaptive Ethernet ports           Audio Interface         1 x R J45 in 10/100/1000 M Adaptive Ethernet ports           Communication Interface         1 x R J45 in 10/100/1000 M Adaptive Ethernet ports           Communication Interface         1 x R S-232 in B pin mini DIN,                                                                                                    |                          |                                                                                    |
| Horizontal Field of View   S.9" - 72.5"                                                                                                    |                          |                                                                                    |
| Vertical Rotation Range                                                                                                    |                          |                                                                                    |
| Horizontal Rotation Range                                                                                                    |                          |                                                                                    |
| Vertical Rotation Range                                                                                                    |                          |                                                                                    |
| Pan Speed Range                                                                                                    |                          |                                                                                    |
| Tilt Speed Range                                                                                                    |                          |                                                                                    |
| Image Flip                                                                                                    |                          |                                                                                    |
| Image Fireeze   Support                                                                                                    |                          |                                                                                    |
| Image Freeze   Support   Support (802.3af)                                                                                                    |                          |                                                                                    |
| PoE                                                                                                    |                          |                                                                                    |
| Face Detection                                                                                                    |                          |                                                                                    |
| Local Storage   Not supported                                                                                                    | PoE                      |                                                                                    |
| Number of Presets   255   0.1°   0.1°   1.7   1.7   1.7   1.7   1.7   1.7   1.7   1.7   1.7   1.7   1.7   1.7   1.7   1.7   1.7   1.7   1.7   1.7   1.7   1.7   1.7   1.7   1.7   1.7   1.7   1.7   1.7   1.7   1.7   1.7   1.7   1.7   1.7   1.7   1.7   1.7   1.7   1.7   1.7   1.7   1.7   1.7   1.7   1.7   1.7   1.7   1.7   1.7   1.7   1.7   1.7   1.7   1.7   1.7   1.7   1.7   1.7   1.7   1.7   1.7   1.7   1.7   1.7   1.7   1.7   1.7   1.7   1.7   1.7   1.7   1.7   1.7   1.7   1.7   1.7   1.7   1.7   1.7   1.7   1.7   1.7   1.7   1.7   1.7   1.7   1.7   1.7   1.7   1.7   1.7   1.7   1.7   1.7   1.7   1.7   1.7   1.7   1.7   1.7   1.7   1.7   1.7   1.7   1.7   1.7   1.7   1.7   1.7   1.7   1.7   1.7   1.7   1.7   1.7   1.7   1.7   1.7   1.7   1.7   1.7   1.7   1.7   1.7   1.7   1.7   1.7   1.7   1.7   1.7   1.7   1.7   1.7   1.7   1.7   1.7   1.7   1.7   1.7   1.7   1.7   1.7   1.7   1.7   1.7   1.7   1.7   1.7   1.7   1.7   1.7   1.7   1.7   1.7   1.7   1.7   1.7   1.7   1.7   1.7   1.7   1.7   1.7   1.7   1.7   1.7   1.7   1.7   1.7   1.7   1.7   1.7   1.7   1.7   1.7   1.7   1.7   1.7   1.7   1.7   1.7   1.7   1.7   1.7   1.7   1.7   1.7   1.7   1.7   1.7   1.7   1.7   1.7   1.7   1.7   1.7   1.7   1.7   1.7   1.7   1.7   1.7   1.7   1.7   1.7   1.7   1.7   1.7   1.7   1.7   1.7   1.7   1.7   1.7   1.7   1.7   1.7   1.7   1.7   1.7   1.7   1.7   1.7   1.7   1.7   1.7   1.7   1.7   1.7   1.7   1.7   1.7   1.7   1.7   1.7   1.7   1.7   1.7   1.7   1.7   1.7   1.7   1.7   1.7   1.7   1.7   1.7   1.7   1.7   1.7   1.7   1.7   1.7   1.7   1.7   1.7   1.7   1.7   1.7   1.7   1.7   1.7   1.7   1.7   1.7   1.7   1.7   1.7   1.7   1.7   1.7   1.7   1.7   1.7   1.7   1.7   1.7   1.7   1.7   1.7   1.7   1.7   1.7   1.7   1.7   1.7   1.7   1.7   1.7   1.7   1.7   1.7   1.7   1.7   1.7   1.7   1.7   1.7   1.7   1.7   1.7   1.7   1.7   1.7   1.7   1.7   1.7   1.7   1.7   1.7   1.7   1.7   1.7   1.7   1.7   1.7   1.7   1.7   1.7   1.7   1.7   1.7   1.7   1.7   1.7   1.7   1.7   1.7   1.7   1.7   1.7   1.7   1.7   1.7   1.7 |                          |                                                                                    |
| Input / Output Interface                                                                                                    |                          | Not supported                                                                      |
| 1 x RJ45 NDI®   HX / IP Network 10/100/1000 Ethernet port                                                                                                    |                          |                                                                                    |
| 1 x RJ45 NDI®   HX / IP Network 10/100/1000 Ethernet port                                                                                                    | Preset Accuracy          | 0.1°                                                                               |
| 1 x 3G-SDI: BNC type, 800mVp-p, 75Ω, Along to SMPTE 424M standard 1 x HDMI version 1.3                                                                                                    | Input / Output Interface |                                                                                    |
| 1 x HDMI version 1.3                                                                                                    |                          |                                                                                    |
| SD Output                                                                                                    | HD Output                |                                                                                    |
| Network Interface         1 x RJ45: 10/100/1000M Adaptive Ethernet ports           Audio Interface         1 x 3.5mm audio interface, Line In (NDI® HX & IP Network stream only) (Unbalanced stereo)           USB         1 x USB 2.0 type A           1 x RS-232 In: 8-pin mini DIN, Max Distance 30m, Protocol: VISCA/Pelco-D/Pelco-P           Communication Interface         1 x RS-232 Out: 8-pin mini DIN, Max Distance 30m, Protocol: VISCA daisy chaining only           1 x RS-232 Out: 8-pin mini DIN, Max Distance 30m, Protocol: VISCA/Pelco-D/Pelco-P           IR         4 x IR Addresses, Max Distance 9m (30ft)           Power Jack         JEITA type (DC IN 12V)           IP Video Features         Video Compression           Video Stream         Two (2) IP video output streams available           First Stream Resolutions         1920x1080, 1280x720, 1024x576, 960x540, 640x480, 640x360           Second Stream Resolutions         1280x720, 1024x576, 720x480, 720x408, 640x360, 480x270, 320x240, 320x180           Video Bitrate         32Kbps ~ 102400 Kbps           Bit Rate Type         Variable Rate / Fixed Rate           Frame Rate         50Hz: 1 ~ 50 FPS, 60Hz: 1 ~ 60 FPS           Audio Compression         AAC           Audio Bit Rate         96Kbps, 128kbps, 256Kbps           Supported Protocols         TCPI/P, HTTP, RTSP, RTMP, DHCP, Multicast, NDI® etc.           Generic Specifications                                                                                                    |                          |                                                                                    |
| Audio Interface         1 x 3.5mm audio interface, Line In (NDI® HX & IP Network stream only) (Unbalanced stereo)           USB         1 x USB 2.0 type A           1 x RS-232 In: 8-pin mini DIN, Max Distance 30m, Protocol: VISCA/Pelco-D/Pelco-P           Communication Interface         1 x RS-232 Out: 8-pin mini DIN, Max Distance 30m, Protocol: VISCA daisy chaining only 1 x RS-485: 2-pin Phoenix port, Max Distance 1200m, Protocol VISCA/Pelco-D/Pelco-P           IR         4 x IR Addresses, Max Distance 9m (30ft)           Power Jack         JEITA type (DC IN 12V)           IP Video Features         Video Compression           Video Compression         NDI®   X using NDI® 4/ H.264 / H.265 / MJPEG           Video Stream         Two (2) IP video output streams available           First Stream Resolutions         1920x1080, 1280x720, 1024x576, 960x540, 640x480, 640x360           Second Stream Resolutions         1280x720, 1024x576, 720x480, 720x408, 640x360, 480x270, 320x240, 320x180           Video Bitrate         32Kbps ~ 1024v0 Kbps           Bit Rate Type         Variable Rate / Fixed Rate           Frame Rate         50Hz: 1 ~ 50 FPS, 60Hz: 1 ~ 60 FPS           Audio Bit Rate         96Kbps, 128Kbps, 256Kbps           Supported Protocols         TCP/IP, HTTP, RTSP, RTMP, DHCP, Multicast, NDI® etc.           Generic Specifications         Input Voltage         DC 12V / PoE (802.3af) (optional) <td< td=""><td></td><td></td></td<>                                                                                                    |                          |                                                                                    |
| USB         1 x USB 2.0 type A           Communication Interface         1 x RS-232 In: 8-pin mini DIN, Max Distance 30m, Protocol: VISCA/Pelco-D/Pelco-P           1 x RS-232 Out: 8-pin mini DIN, Max Distance 30m, Protocol: VISCA daisy chaining only           1 x RS-232 Out: 8-pin mini DIN, Max Distance 30m, Protocol: VISCA daisy chaining only           1 x RS-485: 2-pin Phoenix port, Max Distance 1200m, Protocol VISCA/Pelco-D/Pelco-P           IR         4 x IR Addresses, Max Distance 9m (30ft)           Power Jack         JEITA type (DC IN 12V)           IP Video Features         Video Compression           Video Stream         Two (2) IP video output streams available           First Stream Resolutions         1920x1080, 1280x720, 1024x576, 960x540, 640x480, 640x360           Second Stream Resolutions         1280x720, 1024x576, 720x480, 720x408, 640x360, 480x270, 320x240, 320x180           Video Bitrate         32Kbps ~ 102400 Kbps           Bit Rate Type         Variable Rate / Fixed Rate           Frame Rate         50Hz: 1 ~ 50 FPS, 60Hz: 1 ~ 60 FPS           Audio Compression         AAC           Audio Bit Rate         96Kbps, 128Kbps, 256Kbps           Supported Protocols         TCP/IP, HTTP, RTSP, RTMP, DHCP, Multicast, NDI® etc.           Generic Specifications         1.0A (Max)           Operating Temperature         -10°C ~ 40°C (14°F ~ 104°F)                                                                                                    | Network Interface        |                                                                                    |
| 1 x RS-232 In: 8-pin mini DIN, Max Distance 30m, Protocol: VISCA/Pelco-D/Pelco-P   1 x RS-232 Out: 8-pin mini DIN, Max Distance 30m, Protocol: VISCA daisy chaining only   1 x RS-485: 2-pin Phoenix port, Max Distance 1200m, Protocol VISCA/Pelco-D/Pelco-P   1 x RS-485: 2-pin Phoenix port, Max Distance 1200m, Protocol VISCA/Pelco-D/Pelco-P   2 x IR Addresses, Max Distance 9m (30ft)   3 x IR Addresses, Max Distance 9m (30ft)   4 x IR Addresses, Max Distance 9m (30ft)   4 x IR Addresses, Max Distance 9m (30ft)   5 y                                                                                                    |                          |                                                                                    |
| Communication Interface         1 x RS-232 Out: 8-pin mini DIN, Max Distance 30m, Protocol: VISCA daisy chaining only 1 x RS-485: 2-pin Phoenix port, Max Distance 1200m, Protocol VISCA/Pelco-D/Pelco-P           IR         4 x IR Addresses, Max Distance 9m (30ft)           Power Jack         JEITA type (DC IN 12V)           IP Video Features         Video Compression           Video Stream         Two (2) IP video output streams available           First Stream Resolutions         1920x1080, 1280x720, 1024x576, 960x540, 640x480, 640x360           Second Stream Resolutions         1280x720, 1024x576, 720x480, 720x408, 640x360, 480x270, 320x240, 320x180           Video Bitrate         32kbps ~ 102400 Kbps           Bit Rate Type         Variable Rate / Fixed Rate           Frame Rate         50Hz: 1 ~ 50 FPS, 60Hz: 1 ~ 60 FPS           Audio Compression         AAC           Audio Bit Rate         96Kbps, 128Kbps, 256Kbps           Supported Protocols         TCP/IP, HTTP, RTSP, RTMP, DHCP, Multicast, NDI® etc.           Generic Specifications         Input Voltage         DC 12V / PoE (802.3af) (optional)           Current Consumption         1.0A (Max)           Operating Temperature         -10°C ~ 40°C (14°F ~ 104°F)           Storage Temperature         -40°C ~ 60°C (-40°F ~ 140°F)           Humidity Range         10% - 80%                                                                                                    | USB                      |                                                                                    |
| 1 x RS-485: 2-pin Phoenix port, Max Distance 1200m, Protocol VISCA/Pelco-D/Pelco-P   IR                                                                                                    |                          | · · · · · · · · · · · · · · · · · · ·                                              |
| R                                                                                                    | Communication Interface  |                                                                                    |
| Power Jack   JEITA type (DC IN 12V)                                                                                                    |                          | 1 x RS-485: 2-pin Phoenix port, Max Distance 1200m, Protocol VISCA/Pelco-D/Pelco-P |
| IP Video Features           Video Compression         NDI®   HX using NDI® 4/ H.264 / H.265 / MJPEG           Video Stream         Two (2) IP video output streams available           First Stream Resolutions         1920x1080, 1280x720, 1024x576, 960x540, 640x480, 640x360           Second Stream Resolutions         1280x720, 1024x576, 720x480, 720x408, 640x360, 480x270, 320x240, 320x180           Video Bitrate         32Kbps ~ 102400 Kbps           Bit Rate Type         Variable Rate / Fixed Rate           Frame Rate         50Hz: 1 ~ 50 FPS, 60Hz: 1 ~ 60 FPS           Audio Compression         AAC           Audio Bit Rate         96Kbps, 128Kbps, 256Kbps           Supported Protocols         TCP/IP, HTTP, RTSP, RTMP, DHCP, Multicast, NDI® etc.           Generic Specifications         Input Voltage           Input Voltage         DC 12V / PoE (802.3af) (optional)           Current Consumption         1.0A (Max)           Operating Temperature         -10°C ~ 40°C (14°F ~ 104°F)           Storage Temperature         -40°C ~ 60°C (-40°F ~ 140°F)           Humidity Range         10% - 80%                                                                                                    | IR                       | 4 x IR Addresses, Max Distance 9m (30ft)                                           |
| Video Compression         NDI®   HX using NDI® 4/ H.264 / H.265 / MJPEG           Video Stream         Two (2) IP video output streams available           First Stream Resolutions         1920x1080, 1280x720, 1024x576, 960x540, 640x480, 640x360           Second Stream Resolutions         1280x720, 1024x576, 720x480, 720x408, 640x360, 480x270, 320x240, 320x180           Video Bitrate         32Kbps ~ 102400 Kbps           Bit Rate Type         Variable Rate / Fixed Rate           Frame Rate         50Hz: 1 ~ 50 FPS, 60Hz: 1 ~ 60 FPS           Audio Compression         AAC           Audio Bit Rate         96Kbps, 128Kbps, 256Kbps           Supported Protocols         TCP/IP, HTTP, RTSP, RTMP, DHCP, Multicast, NDI® etc.           Generic Specifications           Input Voltage         DC 12V / PoE (802.3af) (optional)           Current Consumption         1.0A (Max)           Operating Temperature         -10°C ~ 40°C (14°F ~ 104°F)           Storage Temperature         -40°C ~ 60°C (-40°F ~ 140°F)           Humidity Range         10% - 80%                                                                                                    |                          | JEITA type (DC IN 12V)                                                             |
| Video Stream         Two (2) IP video output streams available           First Stream Resolutions         1920x1080, 1280x720, 1024x576, 960x540, 640x480, 640x360           Second Stream Resolutions         1280x720, 1024x576, 720x480, 720x408, 640x360, 480x270, 320x240, 320x180           Video Bitrate         32Kbps ~ 102400 Kbps           Bit Rate Type         Variable Rate / Fixed Rate           Frame Rate         50Hz: 1 ~ 50 FPS, 60Hz: 1 ~ 60 FPS           Audio Compression         AAC           Audio Bit Rate         96Kbps, 128Kbps, 256Kbps           Supported Protocols         TCP/IP, HTTP, RTSP, RTMP, DHCP, Multicast, NDI® etc.           Generic Specifications           Input Voltage         DC 12V / PoE (802.3af) (optional)           Current Consumption         1.0A (Max)           Operating Temperature         -10°C ~ 40°C (14°F ~ 104°F)           Storage Temperature         -40°C ~ 60°C (-40°F ~ 140°F)           Humidity Range         10% - 80%                                                                                                    | IP Video Features        |                                                                                    |
| First Stream Resolutions         1920x1080, 1280x720, 1024x576, 960x540, 640x480, 640x360           Second Stream Resolutions         1280x720, 1024x576, 720x480, 720x408, 640x360, 480x270, 320x240, 320x180           Video Bitrate         32Kbps ~ 102400 Kbps           Bit Rate Type         Variable Rate / Fixed Rate           Frame Rate         50Hz: 1 ~ 50 FPS, 60Hz: 1 ~ 60 FPS           Audio Compression         AAC           Audio Bit Rate         96Kbps, 128Kbps, 256Kbps           Supported Protocols         TCP/IP, HTTP, RTSP, RTMP, DHCP, Multicast, NDI® etc.           Generic Specifications           Input Voltage         DC 12V / PoE (802.3af) (optional)           Current Consumption         1.0A (Max)           Operating Temperature         -10°C ~ 40°C (14°F ~ 104°F)           Storage Temperature         -40°C ~ 60°C (-40°F ~ 140°F)           Humidity Range         10% - 80%                                                                                                    | Video Compression        | NDI® HX using NDI® 4/ H.264 / H.265 / MJPEG                                        |
| Second Stream Resolutions         1280x720, 1024x576, 720x480, 720x408, 640x360, 480x270, 320x240, 320x180           Video Bitrate         32Kbps ~ 102400 Kbps           Bit Rate Type         Variable Rate / Fixed Rate           Frame Rate         50Hz: 1 ~ 50 FPS, 60Hz: 1 ~ 60 FPS           Audio Compression         AAC           Audio Bit Rate         96Kbps, 128Kbps, 256Kbps           Supported Protocols         TCP/IP, HTTP, RTSP, RTMP, DHCP, Multicast, NDI® etc.           Generic Specifications         Input Voltage           Input Voltage         DC 12V / PoE (802.3af) (optional)           Current Consumption         1.0A (Max)           Operating Temperature         -10°C ~ 40°C (14°F ~ 104°F)           Storage Temperature         -40°C ~ 60°C (-40°F ~ 140°F)           Humidity Range         10% - 80%                                                                                                    |                          |                                                                                    |
| Video Bitrate  32Kbps ~ 102400 Kbps  Bit Rate Type  Variable Rate / Fixed Rate  Frame Rate  50Hz: 1 ~ 50 FPS, 60Hz: 1 ~ 60 FPS  Audio Compression  AAC  Audio Bit Rate  96Kbps, 128Kbps, 256Kbps  Supported Protocols  TCP/IP, HTTP, RTSP, RTMP, DHCP, Multicast, NDI® etc.  Generic Specifications  Input Voltage  DC 12V / PoE (802.3af) (optional)  Current Consumption  1.0A (Max)  Operating Temperature  -10°C ~ 40°C (14°F ~ 104°F)  Storage Temperature  -40°C ~ 60°C (-40°F ~ 140°F)  Humidity Range  10% - 80%                                                                                                    |                          | 1920x1080, 1280x720, 1024x576, 960x540, 640x480, 640x360                           |
| Bit Rate Type Variable Rate / Fixed Rate  Frame Rate 50Hz: 1 ~ 50 FPS, 60Hz: 1 ~ 60 FPS  Audio Compression AAC  Audio Bit Rate 96Kbps, 128Kbps, 256Kbps  Supported Protocols TCP/IP, HTTP, RTSP, RTMP, DHCP, Multicast, NDI® etc.  Generic Specifications  Input Voltage DC 12V / PoE (802.3af) (optional)  Current Consumption 1.0A (Max)  Operating Temperature -10°C ~ 40°C (14°F ~ 104°F)  Storage Temperature -40°C ~ 60°C (-40°F ~ 140°F)  Humidity Range 10% - 80%                                                                                                    |                          |                                                                                    |
| Frame Rate 50Hz: 1 ~ 50 FPS, 60Hz: 1 ~ 60 FPS  Audio Compression AAC  Audio Bit Rate 96Kbps, 128Kbps, 256Kbps  Supported Protocols TCP/IP, HTTP, RTSP, RTMP, DHCP, Multicast, NDI® etc.  Generic Specifications  Input Voltage DC 12V / PoE (802.3af) (optional)  Current Consumption 1.0A (Max)  Operating Temperature -10°C ~ 40°C (14°F ~ 104°F)  Storage Temperature -40°C ~ 60°C (-40°F ~ 140°F)  Humidity Range 10% - 80%                                                                                                    |                          |                                                                                    |
| Audio CompressionAACAudio Bit Rate96Kbps, 128Kbps, 256KbpsSupported ProtocolsTCP/IP, HTTP, RTSP, RTMP, DHCP, Multicast, NDI® etc.Generic SpecificationsInput VoltageDC 12V / PoE (802.3af) (optional)Current Consumption1.0A (Max)Operating Temperature-10°C ~ 40°C (14°F ~ 104°F)Storage Temperature-40°C ~ 60°C (-40°F ~ 140°F)Humidity Range10% - 80%                                                                                                    | * '                      |                                                                                    |
| Audio Bit Rate 96Kbps, 128Kbps, 256Kbps  Supported Protocols TCP/IP, HTTP, RTSP, RTMP, DHCP, Multicast, NDI® etc.  Generic Specifications  Input Voltage DC 12V / PoE (802.3af) (optional)  Current Consumption 1.0A (Max)  Operating Temperature -10°C ~ 40°C (14°F ~ 104°F)  Storage Temperature -40°C ~ 60°C (-40°F ~ 140°F)  Humidity Range 10% - 80%                                                                                                    |                          |                                                                                    |
| Supported Protocols TCP/IP, HTTP, RTSP, RTMP, DHCP, Multicast, NDI® etc.  Generic Specifications  Input Voltage DC 12V / PoE (802.3af) (optional)  Current Consumption 1.0A (Max)  Operating Temperature -10°C ~ 40°C (14°F ~ 104°F)  Storage Temperature -40°C ~ 60°C (-40°F ~ 140°F)  Humidity Range 10% - 80%                                                                                                    | •                        |                                                                                    |
| Generic SpecificationsInput VoltageDC 12V / PoE (802.3af) (optional)Current Consumption1.0A (Max)Operating Temperature-10°C ~ 40°C (14°F ~ 104°F)Storage Temperature-40°C ~ 60°C (-40°F ~ 140°F)Humidity Range10% - 80%                                                                                                    |                          |                                                                                    |
| Input Voltage         DC 12V / PoE (802.3af) (optional)           Current Consumption         1.0A (Max)           Operating Temperature         -10°C ~ 40°C (14°F ~ 104°F)           Storage Temperature         -40°C ~ 60°C (-40°F ~ 140°F)           Humidity Range         10% - 80%                                                                                                    |                          | TCP/IP, HTTP, RTSP, RTMP, DHCP, Multicast, NDI® etc.                               |
| Current Consumption 1.0A (Max)  Operating Temperature -10°C ~ 40°C (14°F ~ 104°F)  Storage Temperature -40°C ~ 60°C (-40°F ~ 140°F)  Humidity Range 10% - 80%                                                                                                    |                          |                                                                                    |
|                                                                                                    |                          | DC 12V / PoE (802.3af) (optional)                                                  |
| Storage Temperature -40°C ~ 60°C (-40°F ~ 140°F) Humidity Range 10% - 80%                                                                                                    | Current Consumption      | 1.0A (Max)                                                                         |
| Humidity Range 10% - 80%                                                                                                    | Operating Temperature    | -10°C ~ 40°C (14°F ~ 104°F)                                                        |
| Humidity Range 10% - 80%                                                                                                    |                          | -40°C ~ 60°C (-40°F ~ 140°F)                                                       |
|                                                                                                    |                          |                                                                                    |
|                                                                                                    |                          | 12W (Max)                                                                          |
| MTBF >30000h                                                                                                    |                          |                                                                                    |

| Size in. (W x D x H) | 5.6" W x 6.7" D 164" H (7.88" H max height w/ tilt up)     |
|----------------------|------------------------------------------------------------|
| Size mm. (W x D x H) | 142mm W x 169mm D x 164" H (189mm H max height w/ tilt up) |
| Camera Weight        | 3.2 lbs. (1.445 kg)                                        |

# NDI® | HX with NDI® 4 Connection

The NDI®|HX connection allows you to connect and control your camera through any NDI® compatible hardware or software on your Local Area Network. Once your camera is setup on a LAN, you can utilize the NDI®|HX connection.

#### Two Easy Steps:

- 1. Download and install the latest NDI® Tools.
- 2. Select your camera within the NDI®|HX compatible device.
- Step 1. Download and install the latest NDI®|HX Tools from <a href="https://www.ndi.tv/tools">https://www.ndi.tv/tools</a>.
- Step 2 (Optional). Configure your camera settings from the NDI Config tab in the camera's web interface.
- Step 3. Select your camera. The NDI feed will utilize the camera's device friendly name.

NewTek®, NDI®, NDI® 4, & NDI® HX are all registered trademarks by Vizrt Group®.

Please note that your NDI License key is non-transferrable.

## IR Remote Controller Guide

To perform a command on the IR remote, press and release the button. A special note will be given when you can press and hold the button.

To perform a shortcut, press the buttons in a sequence when a right-angle bracket is shown. (>), or simultaneously when a plus sign (+) is shown.

#### 1. Pan & Tilt Control

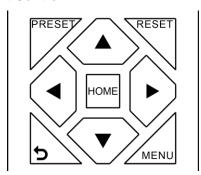

Tilt Up: Press [▲]
Tilt Down: Press [▼]
Pan Left: Press [▼]
Pan Right: Press [▶]
Face camera to front: Press [HOME]

**Press and hold** the Up / Down / Left / Right buttons to continue panning or tilting. The camera stops as soon as the button is released, or the limit is reached.

#### 2. Zoom Control

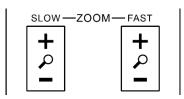

Zoom In: Press [+] Fast or Slow Zoom Out: Press [-] Fast or Slow

**Press and hold** the "-" or "+" button to continue zooming in or out. The zooming stops as soon as the button is released, or the limit is reached.

#### 3. Focus Control

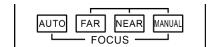

Auto Focus Mode: Press [AUTO]

Manual Focus Mode: Press [MANUAL]

Focus Far: Press [FAR]

Focus Near: Press [NEAR]

**Press and hold** the "Near" or "Far" button to continue focusing in or out. The focusing stops as soon as the button is released, or the limit is reached.

#### 4. Backlight, L/R Set, & P/T RST Controls

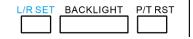

Reverse Pan Control: Press [L/R SET] + [1]Standard Pan Control: Press [L/R SET] + [2]Backlight Compensation: Press [BACKLIGHT]Self-Calibration Test: Press [P/T RST]

#### 5. Presets - Setting, Calling, and Clearing

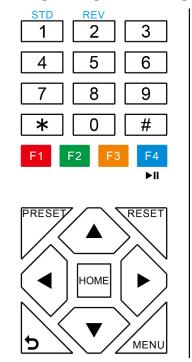

Set Preset: Press [PRESET] > preset number

Call Preset: Press preset number

Clear Preset: Press {RESET} > preset number Clear ALL Presets: Press [\*] > [#] > [RESET]

Note: No action will be executed when calling a preset that has not yet been saved.

#### 6. Image Freeze

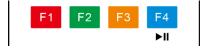

Enable Image Freeze: Press [►II]
Disable Image Freeze Press [►II]

Note: After enabling / disabling Image Freeze, you will need to power cycle your camera to activate / deactivate the feature.

#### 7. On Screen Display Menu Control

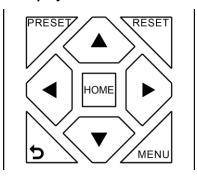

Open / Close OSD:

OSD Up:

OSD Down:

OSD Left:

OSD Right:

OSD Enter:

OSD Back:

Press [MENU]

Press [M]

Press [V]

Press [V]

Press [NOME]

#### 8. Change Camera IR Address

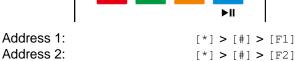

Address 2: [\*] > [#] > [F2]
Address 3: [\*] > [#] > [F3]
Address 4: [\*] > [#] > [F4]

Note: Ensure that only one camera is 'listening' to the IR Address shortcut at a time. If multiple cameras receive the command, they will all change their IR address.

F4

#### 9. Camera Select

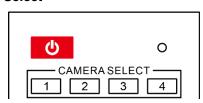

Control IR address 1: Press [Cam Select 1]
Control IR address 2: Press [Cam Select 2]
Control IR address 3: Press [Cam Select 3]
Control IR address 4: Press [Cam Select 4]

#### 10. Standby Control

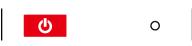

Enable Standby Mode: Press Disable Standby Mode: Press Dis

#### 11. Camera Shortcuts

[\*] > [#] > [1]: Display OSD menu in English [\*] > [#] > [3]: Display OSD menu in Chinese [\*] > [#] > [4]: Show IP address [\*] > [#] > [6]: Quickly restore the default settings [\*] > [\*] > [8]: Show the camera version [\*] > [#] > [9]: Quickly set mount mode (flip / normal) [\*] > [#] > [MANUAL]: Resets IP information to default [\*] > [#] > [4]: Enable Dynamic IP address [L/R SET] + [1] (STD): Normal Pan controls [L/R SET] + [2] (REV): Reverses Pan controls [#] > [\*] > [#] > [1]: Sets IP address to 192.168.100.81 [#] > [\*] > [#] > [2]: Sets IP address to 192.168.100.82 [#] > [\*] > [#] > [3]: Sets IP address to 192.168.100.83 [#] > [\*] > [#] > [4]: Sets IP address to 192.168.100.84 [#] > [\*] > [#] > [5]: Sets IP address to 192.168.100.85 [#] > [\*] > [#] > [6]: Sets IP address to 192.168.100.86 [#] > [\*] > [#] > [7]: Sets IP address to 192.168.100.87 [#] > [\*] > [#] > [8]: Sets IP address to 192.168.100.88 [#] > [\*] > [#] > [9]: Sets IP address to 192.168.100.89 [#] > [\*] > [#] > [0]: Sets IP address to 192.168.100.80

# Dimensional Drawings (mm)

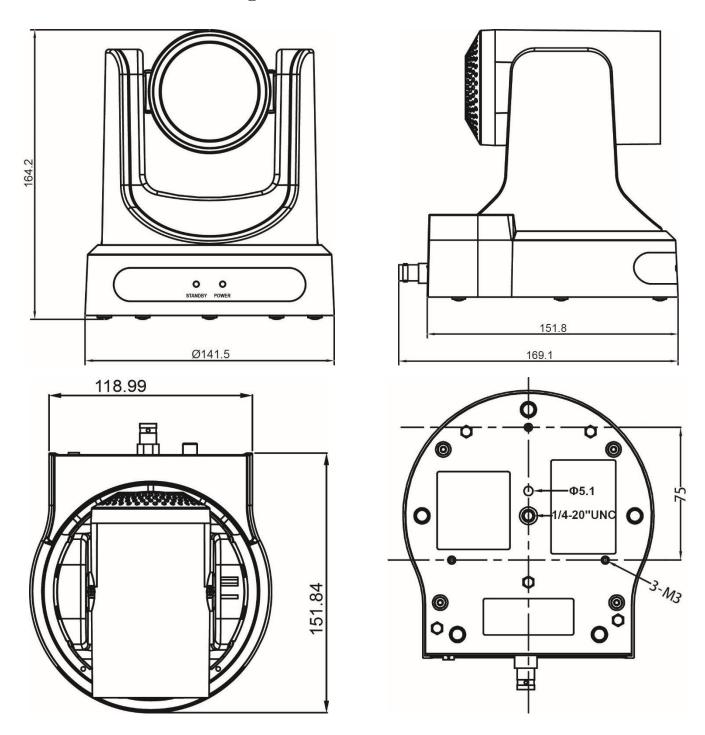

# RS-232 Interface

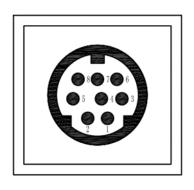

| No. | Function |
|-----|----------|
| 1   | DTR      |
| 2   | DSR      |
| 3   | TXD      |
| 4   | GND      |
| 5   | RXD      |
| 6   | GND      |
| 7   | IR OUT   |
| 8   | NC       |

# RS-485 Interface

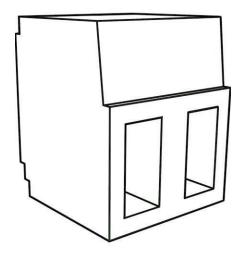

## **For Initial Connection**

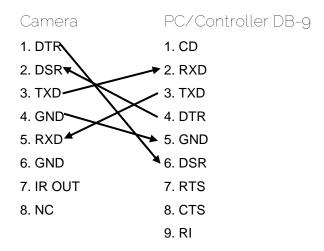

## For Daisy Chain Control

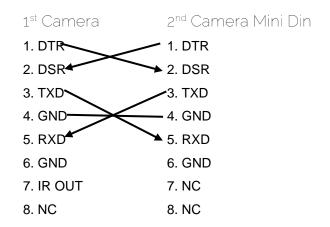

To utilize an RS-485 connection, you will need an unterminated two (2) conductor cable.

- **1.** First, connect the positive (red) wire to the camera's positive phoenix connector port (left).
- **2.** Then, connect the negative (black) wire to the camera's negative phoenix connector port (right).
- Next, connect the positive and negative wires to the positive and negative ports on your joystick controller.
- **4.** To connect multiple cameras, you have the option to connect via daisy-chain or home run.
- 5. In either method, multiple wires will be connected to a single phoenix connector port.

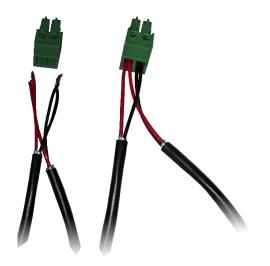

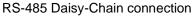

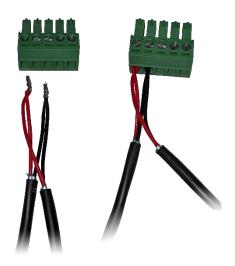

RS-485 Home Run connection

# Serial Communication Control

In default working mode, the camera is able to connect to a VISCA controller with an RS-232 and/or RS-485 serial interface.

#### **RS-232 Communication Control**

The camera can be controlled via RS-232. The parameters for RS-232C are as follows:

Baud rate: 2400, 4800, 9600, or 38400 bps.

Start bit: 1 bit
Data bit: 8 bits.
Stop bit: 1 bit.
Parity Bit: none.

#### **RS-485 Communication Control**

The camera can be controlled via RS-485, Half-duplex mode, with support for VISCA, Pelco-D, or Pelco-P protocol. The parameters of RS485 are as follows:

Baud rate: 2400, 4800, 9600, or 38400 bps.

Start bit: 1 bit.

Data bit: 8 bits.

Stop bit: 1 bit.

Parity bit: none.

# PTZOptics VISCA Command List

# Part 1: Camera Issued Commands

| ACK / Completion Messages |                                  |                             |                                              |  |
|---------------------------|----------------------------------|-----------------------------|----------------------------------------------|--|
| Command                   | Function Command Packet Comments |                             |                                              |  |
| ACK / Completion          | ACK                              | z0 4y FF<br>(y: Socket No.) | Returned when the command is accepted.       |  |
| Messages                  | Completion                       | z0 5y FF<br>(y: Socket No.) | Returned when the command has been executed. |  |

| Error Messages | Error Messages         |                                                                           |                                                                                                    |  |  |
|----------------|------------------------|---------------------------------------------------------------------------|----------------------------------------------------------------------------------------------------|--|--|
| Command        | Function               | Command Packet                                                            | Comments                                                                                                    |  |  |
|                | Syntax Error           | z0 60 02 FF                                                               | Returned when the command format is different or when a command with illegal command parameters is accepted.                                                         |  |  |
|                | Command Buffer Full    | z0 60 03 FF                                                               | Indicates that two sockets are already being used (executing two commands) and the command could not be accepted when received                                       |  |  |
| Error Messages | Command Canceled       | z0 6y 04 FF<br>(y: Socket No.)                                            | Returned when a command which is being executed in a socket specified by the cancel command is canceled. The completion message for the command is not returned.     |  |  |
|                | No Socket              | z0 6y 05 FF<br>(y: Socket No.)                                            | Returned when no command is executed in a socket specified nu the cancel command, or when an invalid Socket No. is specified.                                        |  |  |
|                | Command Not Executable | z0 6y 41 FF<br>(y: Execution<br>command Socket No.<br>Inquiry command: 0) | Returned when a command cannot be executed due to current conditions. For example: when commands controlling the focus manually are received during auto focus mode. |  |  |

z = Camera Address + 8

# Part 2: PTZOptics VISCA Command List

| Auto Focus                                                                                                    | Command       | Function         | Command Packet    | Comments                                    |
|----------------------------------------------------------------------------------------------------|---------------|------------------|-------------------|---------------------------------------------|
| CAM_Zoom                                                                                                    | CAM Power     |                  |                   | Power On/Off                                |
| Tele (Standard)                                                                                                    | O/tivi_i owei |                  |                   | 1 ower on on                                |
| CAM_Zoom    Wide (Standard)   8 × 01 0 4 0 7 0 3 FF                                                                                                    |               |                  |                   |                                             |
| Tele (Variable)   3x                                                                                                    |               |                  |                   |                                             |
| The (Evansable)                                                                                                    | CAM Zoom      |                  |                   |                                             |
| Wide (Variable)                                                                                                    | o,o           |                  |                   | p = 0  (low) - 7  (high)                    |
| Stop                                                                                                    |               |                  |                   | p = (.e.r) : (g)                            |
| Fair (Standard)                                                                                                    |               |                  |                   |                                             |
| Near (Standard)                                                                                                    |               |                  |                   |                                             |
| CAM_Focus                                                                                                    |               |                  |                   |                                             |
| CAM_Focus                                                                                                    |               |                  |                   |                                             |
| CAM_Focus    Direct                                                                                                    |               |                  |                   | p = 0  (low) - 7  (high)                    |
| CAM_Focus    Auto Focus                                                                                                    |               | iveal (valiable) | 0X 01 04 00 3p FF | pare: Zoom Position                         |
| Manual Focus                                                                                                    | CAM_Focus     | Direct           |                   | $(0x04\ 0x00\ 0x00\ 0x00 = Full\ Zoom\ in.$ |
| Auto / Manual                                                                                                    |               |                  |                   |                                             |
| Focus Lock                                                                                                    |               |                  |                   | Auto Focus On / Off                         |
| Focus Unlock                                                                                                    |               |                  |                   |                                             |
| Auto                                                                                                    |               | Focus Lock       | 8x 0a 04 68 02 FF |                                             |
| CAM_WB                                                                                                    |               |                  |                   | focus state.                                |
| CAM_WB    Outdoor                                                                                                    |               |                  |                   |                                             |
| CAM_WB         OnePush         8x         01         04         35         03         FF         One Push White Balance mode           Manual         8x         01         04         35         05         FF         Manual control mode           ColorTemperature (VAR)         8x         01         04         10         05         FF         Color Temperature mode           ConePush Trigger         9x         01         04         10         05         FF         One Push White Balance Trigger           Reset         8x         01         04         03         02         FF         One Push White Balance Trigger           CAM_RGain         Direct         8x         01         04         03         03         FF         Manual control of red gain           Down         8x         01         04         03         03         FF         Manual control of red gain           CAM_BGain         Reset         8x         01         04         04         03         FF         Manual control of red gain           CAM_BGain         Piper         Manual         Manual         00         09         09         FF         Pg: Red Gain           CAM_BGain         Piper                                                                                                    |               |                  |                   |                                             |
| Manual                                                                                                    | 0.444.14/D    |                  |                   |                                             |
| ColorTemperature (VAR)                                                                                                    | CAM_WB        |                  |                   |                                             |
| CAM_RGain   CAM_RGain   CAM_ |               |                  |                   |                                             |
| CAM_RGain         Reset Up         8x 01 04 03 00 FF Up         Manual control of red gain           Down         8x 01 04 03 03 FF Up         Manual control of red gain           Down         8x 01 04 03 03 FF Up         Manual control of red gain           Direct         8x 01 04 03 03 FF Up         Manual control of red gain           CAM_BGain         Reset         8x 01 04 04 02 FF Up         Manual control of blue gain           Down         8x 01 04 04 03 FF Up         Manual control of blue gain           CAM_ColorTemp         Reset         8x 01 04 20 00 FF Up         Manual control of blue gain           CAM_ColorTemp         Reset         8x 01 04 20 00 FF Up         Manual control of blue gain           CAM_ColorTemp         Reset         8x 01 04 20 00 FF Up         Default ColorTemperature settings           Direct         8x 01 04 20 02 FF Up         Default ColorTemperature settings           Direct         8x 01 04 20 02 FF Up         Pg: ColorTemperature position: 0x00: 2500K - 0x37: 8000K           CAM_AE         Full Auto         8x 01 04 39 00 FF Automatic Exposure mode           Manual         8x 01 04 39 00 FF Automatic Exposure mode           Manual exposure mode         Manual exposure mode           Manual exposure mode         Manual exposure mode           Manual exposure mode         Ma                                                                                                    |               |                  |                   |                                             |
| CAM_RGain    Down                                                                                                    |               |                  |                   | One Push White Balance Trigger              |
| Down   Sx   01   04   03   03   FF   Direct   Sx   01   04   04   04   07   07   09   09   09   09   09   09                                                                                                    |               |                  |                   | Manual control of rad gain                  |
| Direct                                                                                                    | CAM_RGain     | •                |                   | Manual Control of Ted gain                  |
| Reset                                                                                                    |               |                  |                   | ng: Red Gain                                |
| CAM_BGain                                                                                                    |               |                  |                   | pq. rea Gain                                |
| Down   Bx   01   04   04   03   FF   Direct   8x   01   04   44   00   00   0p   0q   FF   Default ColorTemperature settings   Up   8x   01   04   20   02   FF   Default ColorTemperature settings   Up   8x   01   04   20   02   FF   Default ColorTemperature settings   Up   8x   01   04   20   02   FF   Default ColorTemperature settings   Up   6x   01   04   20   02   FF   Default ColorTemperature settings   Up   6x   01   04   20   02   FF   Default ColorTemperature settings   Up   6x   01   04   20   02   FF   Default ColorTemperature settings   Up   00   00   00   00   00   00   00                                                                                                    |               |                  |                   | Manual control of blue gain                 |
| Direct                                                                                                    | CAM_BGain     | •                |                   |                                             |
| Reset                                                                                                    |               |                  |                   | pg: Blue Gain                               |
| Up                                                                                                    |               |                  |                   |                                             |
| Direct                                                                                                    |               | Up               | 8x 01 04 20 02 FF |                                             |
| Full Auto                                                                                                    | CAM_ColorTemp | •                | 8x 01 04 20 03 FF |                                             |
| CAM_AE         Manual         8x 01 04 39 03 FF         Manual exposure mode           Shutter Priority         8x 01 04 39 0A FF         Shutter priority auto exposure mode           Iris Priority         8x 01 04 39 0D FF         Iris priority auto exposure mode           Bright         8x 01 04 39 0D FF         Bright manual exposure mode           Reset         8x 01 04 0B 00 FF         Default Iris position           Up         8x 01 04 0B 02 FF         Iris setting           Down         8x 01 04 0B 03 FF         Iris setting           Direct         8x 01 04 0B 00 FF         Default shutter position           Up         8x 01 04 0B 00 FF         Default shutter position           CAM_Shutter         Reset         8x 01 04 0A 00 FF         Default shutter position           Up         8x 01 04 0A 0A 02 FF         Default shutter position           Up         8x 01 04 0A 0A 02 FF         Shutter setting           Direct         8x 01 04 0A 00 0FF         Default Bright position           CAM_Bright         Reset         8x 01 04 0A 0D 00 FF         Default Bright position           Up         8x 01 04 0A 0D 00 FF         Default Bright position           Up         8x 01 04 0A 0D 00 FF         Default Bright position           Up         8x 01 0A 0A 0B 0F <td></td> <td>Direct</td> <td></td> <td>2500K ~ 0x37: 8000K</td>                                                                                                    |               | Direct           |                   | 2500K ~ 0x37: 8000K                         |
| CAM_AE         Shutter Priority         8x 01 04 39 0A FF         Shutter priority auto exposure mode           Iris Priority         8x 01 04 39 0B FF         Iris priority auto exposure mode           Bright         8x 01 04 39 0D FF         Bright manual exposure mode           Reset         8x 01 04 0B 00 FF         Default Iris position           Up         8x 01 04 0B 03 FF         Default Iris position           Direct         8x 01 04 0B 03 FF         Default Iris position           Reset         8x 01 04 0B 03 FF         Default Iris position           Up         8x 01 04 0B 03 FF         Default shutter position           Up         8x 01 04 0B 03 FF         Default shutter position           Up         8x 01 04 0A 02 FF         Shutter setting           Direct         8x 01 04 0A 03 FF         Shutter setting           CAM_Bright         Reset         8x 01 04 0A 00 07 FF         Pq: Shutter position           CAM_Bright         Up         8x 01 04 0D 03 FF         Default Bright position           CAM_Bright         Up         8x 01 04 0D 00 07 FF         Pq: Shutter position           CAM_Bright         Up         8x 01 04 0D 00 07 FF         Pq: Shutter position           CAM_Bright         Up         8x 01 04 0D 00 07 FF         Pq: Bright position                                                                                                    |               |                  |                   |                                             |
| Iris Priority                                                                                                    |               |                  |                   |                                             |
| Bright                                                                                                    | CAM_AE        |                  |                   |                                             |
| CAM_Iris         Reset         8x 01 04 08 00 FF         Default Iris position           Up         8x 01 04 08 02 FF         Iris setting           Down         8x 01 04 08 03 FF         Iris setting           Direct         8x 01 04 48 00 00 0p 0q FF         pq: Iris position           Reset         8x 01 04 0A 00 FF         Default shutter position           Up         8x 01 04 0A 02 FF         Default shutter position           Down         8x 01 04 0A 03 FF         Shutter setting           Direct         8x 01 04 0A 00 0FF         pq: Shutter position           Reset         8x 01 04 0A 0D 0FF         Default Bright position           Up         8x 01 04 0D 00 FF         Default Bright position           Up         8x 01 04 0D 00 FF         Default Bright position           Up         8x 01 04 0D 00 FF         Default Bright position           Up         8x 01 04 0D 00 FF         Default Bright position           Direct         8x 01 04 0D 00 0FF         Degree Bright Setting           Direct         8x 01 04 0D 00 0FF         Degree Bright Setting           CAM_ExpComp         Off         8x 01 04 0D 00 0FF         Exposure Compensation On / Off                                                                                                    |               |                  |                   |                                             |
| CAM_Iris         Up         8x 01 04 08 02 FF         Iris setting           Down         8x 01 04 08 03 FF         Iris setting           Direct         8x 01 04 48 00 00 0p 0q FF         pq: Iris position           Reset         8x 01 04 0A 02 FF         Default shutter position           Up         8x 01 04 0A 03 FF         Shutter setting           Down         8x 01 04 0A 03 FF         Shutter setting           Direct         8x 01 04 0A 00 00 FF         Default Bright position           CAM_Bright         Up         8x 01 04 0D 00 FF         Default Bright position           Up         8x 01 04 0D 03 FF         Default Bright position           Up         8x 01 04 0D 03 FF         Bright setting           Down         8x 01 04 0D 03 FF         Bright setting           On         8x 01 04 0D 00 00 00 0p 0q FF         pq: Bright position           CAM_ExpComp         Off         8x 01 04 3E 02 FF         Exposure Compensation On / Off                                                                                                    |               | 1                |                   |                                             |
| Down   Sx   01   04   0B   03   FF                                                                                                    |               |                  |                   | Delault Iris position                       |
| Down   Sx 01 04 08 03 FF   Default shutter position                                                                                                    | CAM_Iris      | •                |                   | Iris setting                                |
| CAM_Shutter         Reset         8x 01 04 0A 00 FF         Default shutter position           Down         8x 01 04 0A 02 FF         Shutter setting           Direct         8x 01 04 0A 00 0F         pq: Shutter position           Reset         8x 01 04 0A 0D 0F         pq: Shutter position           Up         8x 01 04 0D 02 FF         Default Bright position           Up         8x 01 04 0D 03 FF         Default Bright position           Down         8x 01 04 0D 03 FF         Bright setting           Direct         8x 01 04 0D 00 00 0P 0q FF         pq: Bright position           CAM_ExpComp         Off         8x 01 04 3E 02 FF         Exposure Compensation On / Off                                                                                                    |               |                  |                   | na: Iris position                           |
| CAM_Shutter         Up Down         8x 01 04 0A 02 FF Down         Shutter setting           Direct         8x 01 04 4A 00 00 0p 0q FF Direct         8x 01 04 4A 00 00 0p 0q FF Down         pq: Shutter position           Reset         8x 01 04 0D 02 FF Down         Default Bright position           Down         8x 01 04 0D 03 FF Down         Bright setting           Direct         8x 01 04 0D 00 00 0p 0q FF Down         Pq: Bright position           CAM_ExpComp         On         8x 01 04 3E 02 FF Down         Exposure Compensation On / Off                                                                                                    |               |                  |                   |                                             |
| Down   8x 01 04 0A 03 FF   Shutter setting                                                                                                    | CAM_Shutter   |                  |                   |                                             |
| Direct                                                                                                    |               |                  |                   | Shutter setting                             |
| CAM_Bright         Reset         8x 01 04 0D 00 FF         Default Bright position           Up         8x 01 04 0D 02 FF         Bright setting           Down         8x 01 04 0D 00 00 00 0p 0q FF         pq: Bright position           Direct         8x 01 04 0D 00 00 0p 0q FF         pq: Bright position           CAM_ExpComp         Off         8x 01 04 3E 02 FF         Exposure Compensation On / Off                                                                                                    |               |                  |                   | pg: Shutter position                        |
| CAM_Bright         Up         8x 01 04 0D 02 FF         Bright setting           Down         8x 01 04 0D 00 07 07 FF         Bright setting           Direct         8x 01 04 0D 00 00 07 07 FF         pq: Bright position           CAM_ExpComp         On         8x 01 04 3E 02 FF         Exposure Compensation On / Off                                                                                                    | CAM_Bright    |                  |                   |                                             |
| Down   8x 01 04 0D 03 FF   Bright setting   Direct   8x 01 04 0D 00 00 0p 0q FF   pq: Bright position                                                                                                    |               |                  |                   | <u> </u>                                    |
| Direct   8x 01 04 0D 00 00 0p 0q FF   pq: Bright position                                                                                                    |               | •                |                   | Bright setting                              |
| CAM_ExpComp Off 8x 01 04 3E 02 FF Exposure Compensation On / Off                                                                                                    |               |                  |                   | pq: Bright position                         |
| CAM_ExpComp Off 8x 01 04 3E 03 FF Exposure Compensation On 7 Off                                                                                                    |               |                  |                   |                                             |
|                                                                                                    | CAM_ExpComp   |                  |                   | ·                                           |
|                                                                                                    | · · ·         | Reset            | 8x 01 04 0E 00 FF | Default ExpComp position                    |

| Down                                                                                                    |                     | Up                | 8x 01 04 0E 02 FF          |                                                                       |
|----------------------------------------------------------------------------------------------------|---------------------|-------------------|----------------------------|-----------------------------------------------------------------------|
| CAM_ Flicker                                                                                                    |                     | •                 | 8x 01 04 0E 03 FF          | ExpComp setting                                                       |
| CAM_Backlight                                                                                                    |                     | Direct            | 8x 01 04 4E 00 00 0p 0q FF | pg: ExpComp position                                                  |
| CAM_Flicker   Section   Section    | OAM B. 15 14        |                   |                            |                                                                       |
| CAM_Picture                                                                                                    | CAM_Backlight       | Off               | 8x 01 04 33 03 FF          |                                                                       |
| Effect                                                                                                    | CAM_Flicker         |                   | 8x 01 04 23 0p FF          | ,                                                                     |
| Reset                                                                                                    |                     |                   |                            | Picture Effect setting                                                |
| CAM_Memory   Set                                                                                                    | Effect              | B&W               |                            | 1 icture Effect Setting                                               |
| Preset Recall                                                                                                    |                     |                   |                            |                                                                       |
| Preset Recall   Speed                                                                                                    | CAM_Memory          |                   |                            | pp: Memory number (=0 to 127)                                         |
| Preset Speed                                                                                                    |                     | Recall            | 8x 01 04 3F 02 pp FF       |                                                                       |
| CAM_PictureFlip                                                                                                    |                     | Preset Speed      | 8x 01 06 01 p FF           | P: Speed grade (0x01 ~ 0x18)                                          |
| CAM_PictureFlip                                                                                                    | CAM_LR_             |                   |                            | Image Flip Horizontal On / Off                                        |
| CAM_ClorGain   Direct   Sx 01 04 49 00 00 00 p FP   Clore   Camage hip Vertical On / Off                                                                                                    | Reverse             | Off               |                            | image Filp Honzontal Off / Off                                        |
| CAM_ColorGain   Direct                                                                                                    | CAM Distura Elia    |                   |                            | Imaga Elip Vartical On / Off                                          |
| Direct   St.   St.   S | CAIVI_FICTUIEFIIP   | Off               | 8x 01 04 66 03 FF          |                                                                       |
| Down                                                                                                    | CAM_ColorGain       | Direct            | 8x 01 04 49 00 00 00 0p FF |                                                                       |
| Down                                                                                                    |                     | Up                |                            |                                                                       |
| Left                                                                                                    |                     |                   | 8x 01 06 01 VV WW 03 02 FF | 1                                                                     |
| Nglit                                                                                                    |                     | Left              | 8x 01 06 01 VV WW 01 03 FF | \\\(\(\begin{align*} \text{N(1)} \\ \\\\\\\\\\\\\\\\\\\\\\\\\\\\\\\\\ |
| Opt-Bight                                                                                                    |                     | Right             | 8x 01 06 01 VV WW 02 03 FF | • • • • • • • • • • • • • • • • • • • •                               |
| Pan_TiltDrive                                                                                                    |                     | UpLeft            | 8x 01 06 01 VV WW 01 01 FF |                                                                       |
| Pan_TiltDrive                                                                                                    |                     | UpRight           | 8x 01 06 01 VV WW 02 01 FF | • • • • • • • • • • • • • • • • • • • •                               |
| Stop                                                                                                    |                     |                   | 8x 01 06 01 VV WW 01 02 FF | - (nign)                                                              |
| Stop                                                                                                    | Pan_TiltDrive       |                   | 8x 01 06 01 VV WW 02 02 FF | 1                                                                     |
| AbsolutePosition                                                                                                    | _                   | · ·               | 8x 01 06 01 VV WW 03 03 FF | 1                                                                     |
| No.   No.  |                     | •                 | 8x 01 06 02 VV WW 0Y 0Y 0Y |                                                                       |
| RelativePosition                                                                                                    |                     | AbsolutePosition  | OY OZ OZ OZ OZ FF          | )000/- Day iti                                                        |
| Home                                                                                                    |                     | Deletive Decition | 8x 01 06 03 VV WW 0Y 0Y 0Y | YYYY: Pan position, ZZZZ: Hit position                                |
| Reset                                                                                                    |                     | RelativePosition  | OY OZ OZ OZ FF             |                                                                       |
| Pan_TiltLimitSet                                                                                                    |                     | Home              | 8x 01 06 04 FF             |                                                                       |
| Cam_Brightness   Direct   Base   Base   Ba |                     | Reset             | 8x 01 06 05 FF             |                                                                       |
| Pan_TiltLimitSet                                                                                                    |                     | LimitSet          | 8x 01 06 07 00 0W 0Y 0Y 0Y |                                                                       |
| LimitClear                                                                                                    | Pan Tiltl imitSet   | Limitoet          |                            |                                                                       |
| CAM_Contrast         Direct         8x 01 04 A2 00 FF         Off         8x 01 04 A4 00 FF         FF         FF         Priph         Priph         Result of Filiph         Priph         Result of Filiph         Priph         Result of Filiph         Result of Filiph         Result of Fi                                                                                                    | r an_riitLiiiiitGet | LimitClear        |                            | YYYY: Pan position, ZZZZ: Tilt position                               |
| CAM_Contrast         Direct         8x 01 04 8x 01 04 8x 00 0FF         Off         8x 01 04 8x 01 04 8x 00 0FF         Second Second Sec                                                                   | CAM_Brightness      | Direct            | 8x 01 04 A1 00 00 0p 0q FF | pq: Brightness position                                               |
| CAM_Flip         Off Flip-H         8x 01 04 A4 00 FF         8x 01 04 A4 01 FF         8x 01 04 A4 02 FF         8x 01 04 A4 02 FF         9x 01 04 A4 02 FF         9x 01 04 A4 02 FF         9x 01 04                                                                                                    |                     | Direct            | 8x 01 04 A2 00 00 0p 0q FF |                                                                       |
| Single Command for video flip   Single Command for video flip                                                                                                    |                     |                   | 8x 01 04 A4 00 FF          |                                                                       |
| Flip-HV                                                                                                    | OAM FILE            | Flip-H            | 8x 01 04 A4 01 FF          | Ois als Os as as and formalides file                                  |
| CAM_SettingSave         Save         8x 01 04 A5 00 FF         Save Current Setting           CAM_AWB Sensitivity         High Normal 8x 01 04 A9 00 FF                                                                                                    | CAIVI_FIIP          | Flip-V            | 8x 01 04 A4 02 FF          | Single Command for video flip                                         |
| High                                                                                                    |                     | Flip-HV           | 8x 01 04 A4 03 FF          |                                                                       |
| Normal                                                                                                    | CAM_SettingSave     | Save              | 8x 01 04 A5 10 FF          | Save Current Setting                                                  |
| Normal                                                                                                    | CAM AMP             | High              | 8x 01 04 A9 00 FF          |                                                                       |
| CAM_AFZone                                                                                                    |                     | Normal            |                            |                                                                       |
| CAM_AFZone         Center Bottom         8x 01 04 AA 01 FF         AF Zone weight select           CAM_ColorHue         Direct         8x 01 04 AA 02 FF         FF           CAM_ColorHue         Direct         8x 01 04 4F 00 00 00 00 0P FF         P: Color Hue setting Oh (-14°) to Eh (+14°)           AF Zone weight select         Price (+14°)         Price (+14°)         Price (+14°)           AF Zone weight select         Price (+14°)         Price (+14°)         Price (+14°)           AF Zone weight select         Price (+14°)         Price (+14°)         Price (+14°)           AF Zone weight select         Price (+14°)         Price (+14°)         Price (+14°)           AF Zone weight select         Price (+14°)         Price (+14°)         Price (+14°)           AF Zone weight select         Price (+14°)         Price (+14°)         Price (+14°)         Price (+14°)           AF Zone weight select         Price (+14°)         Price (+14°)         Price                                                                                                    | Gensitivity         | Low               |                            |                                                                       |
| Bottom                                                                                                    |                     |                   |                            |                                                                       |
| CAM_ColorHue         Direct         8x         01         04         4F         00         00         0p         FF         P: Color Hue setting 0h (-14°) to Eh (+14°)           OSD_Control         8x         01         04         3F         02         5F         FF         FF           Navigate Up         8x         01         06         01         0E         0E         03         01         FF           Navigate Left         8x         01         06         01         0E         0E         01         03         FF           Navigate Right         8x         01         06         01         0E         0E         02         03         FF           Enter         8x         01         06         05         FF         FF         FF           Return         8x         01         06         04         FF         FF         FF           Medium         8x         08         01         01         FF         FF         FF                                                                                                    | CAM_AFZone          |                   |                            | AF Zone weight select                                                 |
| Open / Close                                                                                                    |                     | Bottom            | 8x 01 04 AA 02 FF          |                                                                       |
| Navigate Up         8x 01 06 01 06 01 0E 08 03 01 FF           Navigate Down         8x 01 06 01 0E 08 03 02 FF           Navigate Left         8x 01 06 01 0E 08 02 03 FF           Navigate Right         8x 01 06 06 05 FF           Enter         8x 01 06 06 05 FF           Return         8x 01 06 06 04 FF           High         8x 08 01 01 FF           Medium         8x 08 01 02 FF           Low         8x 08 01 03 FF                                                                                                    | CAM_ColorHue        | Direct            | 8x 01 04 4F 00 00 00 0p FF |                                                                       |
| Navigate Up         8x 01 06 01 06 01 0E 08 03 01 FF           Navigate Down         8x 01 06 01 0E 08 03 02 FF           Navigate Left         8x 01 06 01 0E 08 02 03 FF           Navigate Right         8x 01 06 06 05 FF           Enter         8x 01 06 06 05 FF           Return         8x 01 06 06 04 FF           High         8x 08 01 01 FF           Medium         8x 08 01 02 FF           Low         8x 08 01 03 FF                                                                                                    |                     | Open / Close      | 8x 01 04 3F 02 5F FF       |                                                                       |
| Navigate Down         8x 01 06 01 0E 01 0E 02 02 02 FF           Navigate Left         8x 01 06 01 0E 02 0E 02 03 FF           Navigate Right         8x 01 06 06 05 FF           Enter         8x 01 06 06 05 FF           Return         8x 01 06 06 07 FF           High         8x 08 01 01 FF           Medium         8x 08 01 02 FF           Low         8x 08 01 03 FF                                                                                                    |                     |                   | 8x 01 06 01 0E 0E 03 01 FF |                                                                       |
| OSD_Control         Navigate Left         8x 01 06 01 02 02 02 03 FF           Navigate Right         8x 01 06 01 02 02 02 03 FF           Enter         8x 01 06 06 05 FF           Return         8x 01 06 06 04 FF           High         8x 08 01 01 FF           Medium         8x 08 01 02 FF           Low         8x 08 01 03 FF                                                                                                    |                     |                   | 8x 01 06 01 0E 0E 03 02 FF |                                                                       |
| Navigate Right                                                                                                    | OSD_Control         |                   |                            |                                                                       |
| Enter         8x 01 06 05 05 FF           Return         8x 01 06 06 04 FF           High         8x 08 01 01 FF           Medium         8x 08 01 02 FF           Low         8x 08 01 03 FF                                                                                                    |                     |                   | 8x 01 06 01 0E 0E 02 03 FF |                                                                       |
| Return         8x 01 06 06 04 FF           High         8x 0B 01 01 FF           Medium         8x 0B 01 02 FF           Low         8x 0B 01 03 FF                                                                                                    |                     |                   |                            |                                                                       |
| CAM_NDIMode         High Medium         8x 0B 01 02 FF           Low         8x 0B 01 02 FF                                                                                                    |                     |                   | 8x 01 06 06 04 FF          |                                                                       |
| CAM_NDIMode         Medium         8x 0B 01 02 FF           Low         8x 0B 01 03 FF                                                                                                    |                     |                   |                            |                                                                       |
| Low 8x 0B 01 03 FF                                                                                                    | CAM_NDIMode         |                   |                            |                                                                       |
|                                                                                                    |                     |                   |                            |                                                                       |
|                                                                                                    |                     | Off               | 8x 0B 01 04 FF             |                                                                       |

| CAM_Multicast<br>Mode | Multicast Mode           | 8x 0B 01 23 0p FF    | p=1: On, p=2: Off |
|-----------------------|--------------------------|----------------------|-------------------|
|                       | PTZ Motion Sync On       | 8x 0A 11 13 02 FF    |                   |
| CAM_PTZMotion         | PTZ Motion Sync Off      | 8x 0A 11 13 03 FF    |                   |
| Sync                  | PTZ MS Upper Speed Limit | 8x 0A 11 14 pq FF    | ng, Chood stone   |
|                       | PTZ MS Lower Speed Limit | 8x 0A 11 14 pq FF    | pq: Speed stage   |
| CAM_UACStatus         | Toggle USB Audio         | 8x 2a 02 a0 04 0p FF | p=2: On, p=3: Off |

x = Camera Address + 8

# Part 3: PTZOptics VISCA Query Command List

| CAM_PowerInq       8x 09 04 00 FF       y0 50 02 FF       On         y0 50 03 FF       Off (Standby)         y0 50 04 FF       Internal Power Circuit Error         CAM_ZoomPosInq       8x 09 04 47 FF       y0 50 0p 0q 0r 0s FF       pqrs: Zoom position         CAM_FocusAFModeInq       8x 09 04 38 FF       y0 50 02 FF       Auto Focus         y0 50 03 FF       Manual Focus                                |        |
|----------------------------------------------------------------------------------------------------|--------|
| V0         50         04         FF         Internal Power Circuit Error           CAM_ZoomPosInq         8x         09         04         47         FF         y0         50         0p         0q         0r         0s         FF         pqrs: Zoom position           CAM_EncusAFModeling         8x         09         04         38         FF         y0         50         02         FF         Auto Focus |        |
| CAM_ZoomPosInq         8x 09 04 47 FF         y0 50 0p 0q 0r 0s FF         pqrs: Zoom position           CAM_Equis/EModeling         8x 09 04 38 FF         y0 50 02 FF         Auto Focus                                                                                                    |        |
| CAM Focus A FModeling 8x 09 04 38 FF 90 50 02 FF Auto Focus                                                                                                    |        |
| I CAM Focus AFModeling 18v 09 04 38 FF                                                                                                    |        |
|                                                                                                    |        |
| CAM_FocusPosInq 8x 09 04 48 FF y0 50 0p 0q 0r 0s FF pqrs: Focus Position                                                                                                    |        |
| y0 50 00 FF Auto                                                                                                    |        |
| y0 50 01 FF Indoor                                                                                                    |        |
| v0 50 02 FF Outdoor                                                                                                    |        |
| CAM_WBModeInq                                                                                                    |        |
| y0 50 05 FF                                                                                                    |        |
| y0 50 20 FF ColorTemperature                                                                                                    |        |
| CAM_RGainInq                                                                                                    |        |
| CAM_BGainIng                                                                                                    |        |
| CAM_ColorTempIng 8x 09 04 20 FF y0 50 pq FF pq: ColorTemperature position                                                                                                    |        |
| y0 50 00 FF Full Auto                                                                                                    |        |
| y0 50 03 FF <b>Manual</b>                                                                                                    |        |
| CAM_AEModeInq 8x 09 04 39 FF y0 50 0A FF Shutter Priority (SAE)                                                                                                    |        |
| y0 50 0B FF Iris Priority (AAE)                                                                                                    |        |
| y0 50 0D FF Bright                                                                                                    |        |
| CAM_ShutterPosInq 8x 09 04 4A FF y0 50 00 00 0p 0q FF pq: Shutter position                                                                                                    |        |
| CAM_IrisPosInq         8x 09 04 4B FF         y0 50 00 00 0p 0q FF         pq: Iris position                                                                                                    |        |
| CAM_BrightPosInq 8x 09 04 4D FF y0 50 00 00 0p 0q FF pq: Bright position                                                                                                    |        |
| CAM_ExpCompModeIng                                                                                                    |        |
| YO SO OS FF OTT                                                                                                    |        |
| CAM_ExpCompPosInq 8x 09 04 4E FF y0 50 00 00 0p 0q FF pq: ExpComp position                                                                                                    |        |
| CAM_BacklightModelnq                                                                                                    |        |
| y0 30 03 FF OII                                                                                                    |        |
| CAM_Noise2DModelng 8x 09 04 50 FF y0 50 02 FF Auto Noise 2D                                                                                                    |        |
| y0 50 03 FF   Manual Noise 2D                                                                                                    |        |
| CAM_Noise2DLevel         8x 09 04 53 FF         y0 50 0p FF         Noise Reduction (2D) p: 0 to 5                                                                                                    |        |
| CAM_Noise3DLevel         8x 09 04 54 FF         y0 50 0p FF         Noise Reduction (3D) p: 0 to 5                                                                                                    |        |
| CAM_FlickerModeInq         8x 09 04 55 FF         y0 50 0p FF         p=0: Off, 1: 50Hz, 2: 60Hz                                                                                                    |        |
| CAM_ApertureModeInq 8x 09 04 05 FF 90 50 02 FF Auto Sharpness                                                                                                    |        |
| (Sharpness) y0 50 03 FF Manual Sharpness                                                                                                    |        |
| CAM_ApertureInq                                                                                                    |        |
| 770 50 02 FF On                                                                                                    |        |
| SYS_MenuModeInq                                                                                                    |        |
| 70 50 02 FF <b>O#</b>                                                                                                    |        |
| CAM_PictureEffectModeInq                                                                                                    |        |
| v0 50 02 FF                                                                                                    |        |
| CAM_LR_ReverseInq                                                                                                    |        |
| v0 50 02 FF                                                                                                    |        |
| CAM_PictureFlipInq                                                                                                    |        |
| CAM_ColorGainInq                                                                                                    |        |
| V0 50 0w 0w 0w 0v 0z                                                                                                    |        |
| CAM_PanTiltPosInq 8x 09 06 12 FF 20 00 00 00 00 00 00 00 00 00 00 00 00                                                                                                    | sition |
| CAM_GainLimitInq 8x 09 04 2C FF y0 50 0q FF p: Gain limit                                                                                                    |        |
| y0 50 01 FF High                                                                                                    |        |
| CAM_AFSensitivityInq         8x 09 04 58 FF         y0 50 02 FF         Normal                                                                                                    |        |
| y0 50 03 FF Low                                                                                                    |        |
| CAM_BrightnessInq 8x 09 04 A1 FF y0 50 00 00 0p 0q FF pq: Brightness position                                                                                                    |        |

| CAM_ContrastInq       | 8x 09 04 A2 FF | y0 50 00 00 0p 0q FF | pq: Contrast position               |
|-----------------------|----------------|----------------------|-------------------------------------|
|                       |                | y0 50 00 FF          | Off                                 |
| CAM Flipling          | 8x 09 04 A4 FF | y0 50 01 FF          | Flip-H                              |
| CAM_FlipInq           | 0X 09 04 A4 FF | y0 50 02 FF          | Flip-V                              |
|                       |                | y0 50 03 FF          | Flip-HV                             |
|                       |                | y0 50 00 FF          | Тор                                 |
| CAM_AFZone            | 8x 09 04 AA FF | y0 50 01 FF          | Center                              |
|                       |                | y0 50 02 FF          | Bottom                              |
| CAM_ColorHueInq       | 8x 09 04 4F FF | y0 50 00 00 00 0p FF | P: Color Hue 0h (-14°) to Eh (+14°) |
|                       |                | y0 50 00 FF          | High                                |
| CAM_AWBSensitivityInq | 8x 09 04 A9 FF | y0 50 01 FF          | Normal                              |
|                       |                | y0 50 02 FF          | Low                                 |
| CAM HACIng            | 8x 2A 02 A0 04 | y0 50 02 FF          | On                                  |
| CAM_UACInq            | FF             | y0 50 03 FF          | Off                                 |

| Block Inquiry Command List |                   |                                                       |                                                                                                    |  |  |  |
|----------------------------|-------------------|-------------------------------------------------------|----------------------------------------------------------------------------------------------------|--|--|--|
| Command                    | Command Packet    | Inquiry Packet                                        | Comments                                                                                                    |  |  |  |
| CAM LensBlockIng           | 8x 09 7E 7E 00 FF | y0 50 0u 0u 0u 0u<br>00 00 0v 0v 0v 0v                | UUUU: Zoom position<br>VVVV: Focus position                                                                                                    |  |  |  |
| CAW_Lensblocking           | 0X 09 /E /E 00 FF | 00 0w 00 FF                                           | W.bit0: Focus mode 1: Auto, 0: manual                                                                                                    |  |  |  |
| CAM_CameraBlockInq         | 8x 09 7E 7E 01 FF | y0 50 0p 0p 0q 0q<br>0r 0s tt 0u vv ww<br>00 xx 0z FF | PP: Red Gain, QQ: Blue Gain R: WB Mode, S: Aperture TT: AE Mode, U.bit2: Backlight U.bit1: Exposure Comp, VV: Shutter position. WW: Iris position, XX Bright position, Z: Exposure Comp position |  |  |  |
| CAM_OtherBlockInq          | 8x 09 7E 7E 02 FF | y0 50 0p 0q 00 0r<br>00 00 00 00 00 00<br>00 00 00 FF | P.bit0: Power 1: On, 0: Off Q.bit2: LR Reverse: 1: On, 0: Off R.bit3~0: Picture Effect Mode                                                                                                    |  |  |  |
| CAM_EnlargmentBlockInq     | 8x 09 7E 7E 03 FF | y0 50 00 00 00 00<br>00 00 00 0p 0q rr<br>0s 0t 0u FF | P: AF sensitivity Q.bit0: Picture flip: 1: On, 0: Off RR.bit6~3: Color Gain (0h (60%) to Eh (200%)) S: Flip 0: Off, 1: Flip-H, 2: FlipV, 3: Flip-HV T.bit2~0: NR2D level U: Gain limit           |  |  |  |

y = (x + 8) - X = VISCA Address

# Part 4: PTZOptics VISCA over IP Command List

| Command       | Function               | Command Packet             | Comments                                                                                             |
|---------------|------------------------|----------------------------|----------------------------------------------------------------------------------------------------|
|               | On                     | 81 01 04 00 02 FF          |                                                                                                    |
| CAM_Power     | Off                    | 81 01 04 00 03 FF          | Power On/Off                                                                                         |
|               | Stop                   | 81 01 04 07 00 FF          |                                                                                                    |
|               | Tele (Standard)        | 81 01 04 07 02 FF          |                                                                                                    |
|               | Wide (Standard)        | 81 01 04 07 03 FF          |                                                                                                    |
| CAM_Zoom      | Tele (Variable)        | 81 01 04 07 2p FF          |                                                                                                    |
|               | Wide (Variable)        | 81 01 04 07 3p FF          | p = 0  (low) - 7  (high)                                                                             |
|               | Direct                 | 81 01 04 47 p q r s FF     |                                                                                                    |
|               | Stop                   | 81 01 04 08 00 FF          |                                                                                                    |
|               | Far (Standard)         | 81 01 04 08 02 FF          |                                                                                                    |
|               | Near (Standard)        | 81 01 04 08 02 FF          |                                                                                                    |
|               | Far (Variable)         | 81 01 04 08 03 FF          |                                                                                                    |
|               |                        | 81 01 04 08 3p FF          | p = 0  (low) - 7  (high)                                                                             |
|               | Near (Variable)        | 61 01 04 06 3p FF          | ngray Zaam Dacition                                                                                  |
| CAM_Focus     | Direct                 | 81 01 04 48 0p 0q 0r 0s FF | pqrs: Zoom Position<br>(0x04 0x00 0x00 0x00 = Full Zoom in.<br>0x00 0x00 0x00 0x00 = Full Zoom out.) |
|               | Auto Focus             | 81 01 04 38 02 FF          |                                                                                                    |
|               | Manual Focus           | 81 01 04 38 03 FF          | Auto Focus On / Off                                                                                  |
|               | Auto / Manual          | 81 01 04 38 10 FF          |                                                                                                    |
|               | Focus Lock             | 81 0a 04 68 02 FF          | Prevents any other operation or                                                                      |
|               | Focus Unlock           | 81 0a 04 68 03 FF          | command from adjusting the current                                                                   |
|               | i ocus officek         |                            | focus state.                                                                                         |
|               | Auto                   | 81 01 04 35 00 FF          | Normal Auto mode                                                                                     |
|               | Indoor                 | 81 01 04 35 01 FF          | Indoor mode                                                                                          |
|               | Outdoor                | 81 01 04 35 02 FF          | Outdoor mode                                                                                         |
| CAM_WB        | OnePush                | 81 01 04 35 03 FF          | One Push White Balance mode                                                                          |
|               | Manual                 | 81 01 04 35 05 FF          | Manual control mode                                                                                  |
|               | ColorTemperature (VAR) | 81 01 04 35 20 FF          | Color Temperature mode                                                                               |
|               | OnePush Trigger        | 81 01 04 10 05 FF          | One Push White Balance Trigger                                                                       |
|               | Reset                  | 81 01 04 03 00 FF          |                                                                                                    |
| CAM DC :      | Up                     | 81 01 04 03 02 FF          | Manual control of red gain                                                                           |
| CAM_RGain     | Down                   | 81 01 04 03 03 FF          | 1                                                                                                    |
|               | Direct                 | 81 01 04 43 00 00 0p 0q FF | pq: Red Gain                                                                                         |
|               | Reset                  | 81 01 04 04 00 FF          |                                                                                                    |
| 0444 50 :     | Up                     | 81 01 04 04 02 FF          | Manual control of blue gain                                                                          |
| CAM_BGain     | Down                   | 81 01 04 04 03 FF          | 1                                                                                                    |
|               | Direct                 | 81 01 04 44 00 00 0p 0q FF | pq: Blue Gain                                                                                        |
|               | Reset                  | 81 01 04 20 00 FF          | Default ColorTemperature settings                                                                    |
|               | Up                     | 81 01 04 20 02 FF          |                                                                                                    |
| CAM_ColorTemp | Down                   | 81 01 04 20 03 FF          |                                                                                                    |
|               | Direct                 | 81 01 04 20 0p 0q FF       | pq: ColorTemperature position: 0x00: 2500K ~ 0x37: 8000K                                             |
|               | Full Auto              | 81 01 04 39 00 FF          | Automatic Exposure mode                                                                              |
|               | Manual                 | 81 01 04 39 03 FF          | Manual exposure mode                                                                                 |
| CAM_AE        | Shutter Priority       | 81 01 04 39 0A FF          | Shutter priority auto exposure mode                                                                  |
|               | Iris Priority          | 81 01 04 39 0B FF          | Iris priority auto exposure mode                                                                     |
|               | Bright                 | 81 01 04 39 0D FF          | Bright manual exposure mode                                                                          |
|               | Reset                  | 81 01 04 0B 00 FF          | Default Iris position                                                                                |
| CAM Iria      | Up                     | 81 01 04 0B 02 FF          | Irio potting                                                                                         |
| CAM_Iris      | Down                   | 81 01 04 0B 03 FF          | - Iris setting                                                                                       |
|               | Direct                 | 81 01 04 4B 00 00 0p 0q FF | pq: Iris position                                                                                    |
|               | Reset                  | 81 01 04 0A 00 FF          | Default shutter position                                                                             |
| CAM Charter   | Up                     | 81 01 04 0A 02 FF          |                                                                                                    |
| CAM_Shutter   | Down                   | 81 01 04 0A 03 FF          | - Shutter setting                                                                                    |
|               | Direct                 | 81 01 04 4A 00 00 0p 0q FF | pq: Shutter position                                                                                 |
|               | Reset                  | 81 01 04 0D 00 FF          | Default Bright position                                                                              |
| OAM Ditt      | Up                     | 81 01 04 0D 02 FF          | <u> </u>                                                                                             |
| CAM_Bright    | Down                   | 81 01 04 0D 03 FF          | Bright setting                                                                                       |
|               | Direct                 | 81 01 04 0D 00 00 0p 0q FF | pq: Bright position                                                                                  |
|               | On                     | 81 01 04 3E 02 FF          |                                                                                                    |
| CAM_ExpComp   | Off                    | 81 01 04 3E 03 FF          | Exposure Compensation On / Off                                                                       |
|               | Reset                  | 81 01 04 0E 00 FF          | Default ExpComp position                                                                             |
|               |                        | 1 :                        | _ = 5.531 Exposing position                                                                          |

|                         |                  | _                                               | _                                                |
|-------------------------|------------------|-------------------------------------------------|--------------------------------------------------|
|                         | Up               | 81 01 04 0E 02 FF                               | ExpComp setting                                  |
|                         | Down             | 81 01 04 0E 03 FF                               | Exposing setting                                 |
|                         | Direct           | 81 01 04 4E 00 00 0p 0q FF                      | pq: ExpComp position                             |
| CAM Dooklight           | On               | 81 01 04 33 02 FF                               | Pooldight Companyation On / Off                  |
| CAM_Backlight           | Off              | 81 01 04 33 03 FF                               | Backlight Compensation On / Off                  |
| CAM_Flicker             |                  | 81 01 04 23 0p FF                               | p: Flicker settings - (0: Off, 1: 50Hz, 2: 60Hz) |
| CAM_Picture             | Off              | 81 01 04 63 00 FF                               | Picture Effect setting                           |
| Effect                  | B&W              | 81 01 04 63 04 FF                               | Picture Effect Setting                           |
|                         | Reset            | 81 01 04 3F 00 pp FF                            |                                                  |
| CAM_Memory              | Set              | 81 01 04 3F 01 pp FF                            | pp: Memory number (=0 to 127)                    |
| •                       | Recall           | 81 01 04 3F 02 pp FF                            | <b>1</b> , , , , , , , , , , , , , , , , ,       |
| Preset_Recall_<br>Speed | Preset Speed     | 81 01 06 01 p FF                                | P: Speed grade (0x01 ~ 0x18)                     |
| CAM_LR_                 | On               | 81 01 04 61 02 FF                               | larana Fija Harianatal On / Off                  |
| Reverse                 | Off              | 81 01 04 61 03 FF                               | Image Flip Horizontal On / Off                   |
| OAM Distant Flin        | On               | 81 01 04 66 02 FF                               | lead on Film Monticel On 7 Off                   |
| CAM_PictureFlip         | Off              | 81 01 04 66 03 FF                               | Image Flip Vertical On / Off                     |
| CAM_ColorGain           | Direct           | 81 01 04 49 00 00 00 0p FF                      | P: Color Gain setting 0h (60%) to Eh(200%)       |
|                         | Up               | 81 01 06 01 VV WW 03 01 FF                      |                                                  |
|                         | Down             | 81 01 06 01 VV WW 03 02 FF                      | 1                                                |
|                         | Left             | 81 01 06 01 VV WW 01 03 FF                      |                                                  |
|                         | Right            | 81 01 06 01 VV WW 02 03 FF                      | VV: Pan Speed 0x01 (low) to 0x18                 |
|                         | UpLeft           | 81 01 06 01 VV WW 02 03 FF                      | (high)                                           |
|                         | UpRight          | 81 01 06 01 VV WW 02 01 FF                      | WW: Tilt Speed 0x01 (low) to 0x14                |
|                         | DownLeft         | 81 01 06 01 VV WW 02 01 FF                      | (high)                                           |
| Pan_TiltDrive           |                  | 81 01 06 01 VV WW 01 02 FF                      | 1                                                |
| ran_niiiDiive           | DownRight        | 81 01 06 01 VV WW 02 02 FF                      |                                                  |
|                         | Stop             | 81 01 06 01 VV WW 03 03 FF                      |                                                  |
|                         | AbsolutePosition | OY OZ OZ OZ FF                                  | YYYY: Pan position, ZZZZ: Tilt position          |
|                         | RelativePosition | 81 01 06 03 VV WW 0Y 0Y 0Y 0Y 0Y 0Z 0Z 0Z 0Z FF | TTTTT an poolion, EEEE. The poolion              |
|                         | Home             | 81 01 06 04 FF                                  |                                                  |
|                         | Reset            | 81 01 06 05 FF                                  |                                                  |
|                         | LimitSet         | 81 01 06 07 00 0W 0Y 0Y 0Y                      |                                                  |
| Pan_TiltLimitSet        | Limitoet         | OY OZ OZ OZ FF                                  | W: 1 (UpRight), 0: DownLeft                      |
| T dil_TillEllilliloot   | LimitClear       | 81 01 06 07 01 0W 07 0F 0F 0F 0F 07 0F 0F 0F FF | YYYY: Pan position, ZZZZ: Tilt position          |
| CAM_Brightness          | Direct           | 81 01 04 A1 00 00 0p 0q FF                      | pq: Brightness position                          |
| CAM_Contrast            | Direct           | 81 01 04 A2 00 00 0p 0q FF                      | pq: Contrast position                            |
|                         | Off              | 81 01 04 A4 00 FF                               |                                                  |
| CAM Flin                | Flip-H           | 81 01 04 A4 01 FF                               | Single Command for video flip                    |
| CAM_Flip                | Flip-V           | 81 01 04 A4 02 FF                               | Single Command for video flip                    |
|                         | Flip-HV          | 81 01 04 A4 03 FF                               | ]                                                |
| CAM_SettingSave         | Save             | 81 01 04 A5 10 FF                               | Save Current Setting                             |
|                         | High             | 81 01 04 A9 00 FF                               |                                                  |
| CAM_AWB                 | Normal           | 81 01 04 A9 01 FF                               |                                                  |
| Sensitivity             | Low              | 81 01 04 A9 02 FF                               |                                                  |
|                         | Тор              | 81 01 04 AA 00 FF                               |                                                  |
| CAM_AFZone              | Center           | 81 01 04 AA 01 FF                               | AF Zone weight select                            |
| = -                     | Bottom           | 81 01 04 AA 02 FF                               | 1                                                |
| CAM_ColorHue            | Direct           | 81 01 04 4F 00 00 00 0p FF                      | P: Color Hue setting 0h (-14°) to Eh (+14°)      |
|                         | Open / Close     | 81 01 04 3F 02 5F FF                            |                                                  |
|                         | Navigate Up      | 81 01 06 01 0E 0E 03 01 FF                      |                                                  |
|                         | Navigate Op      | 81 01 06 01 0E 0E 03 02 FF                      |                                                  |
| OSD_Control             | Navigate Left    | 81 01 06 01 0E 0E 01 03 FF                      |                                                  |
|                         | Navigate Right   | 81 01 06 01 0E 0E 02 03 FF                      |                                                  |
|                         | Enter            | 81 01 06 01 0E 0E 02 03 FF                      |                                                  |
|                         | Return           | 81 01 06 06 03 FF                               |                                                  |
|                         |                  | 81 01 06 06 04 FF<br>81 0B 01 01 FF             |                                                  |
|                         | High             | I.                                              |                                                  |
| CAM_NDIMode             | Medium           | 81 0B 01 02 FF                                  |                                                  |
|                         | Low              | 81 0B 01 03 FF                                  |                                                  |
|                         | Off              | 81 OB O1 O4 FF                                  |                                                  |

| CAM_Multicast<br>Mode | Multicast Mode           | 81 0B 01 23 0p FF    | p=1: On, p=2: Off |
|-----------------------|--------------------------|----------------------|-------------------|
|                       | PTZ Motion Sync On       | 81 0A 11 13 02 FF    |                   |
| CAM_PTZMotion         | PTZ Motion Sync Off      | 81 OA 11 13 O3 FF    |                   |
| Sync                  | PTZ MS Upper Speed Limit | 81 0A 11 14 pq FF    | ngu Chood ataga   |
|                       | PTZ MS Lower Speed Limit | 81 0A 11 14 pq FF    | pq: Speed stage   |
| CAM_UACStatus         | Toggle USB Audio         | 81 2a 02 a0 04 0p FF | p=2: On, p=3: Off |

# Part 5: PTZOptics VISCA over IP Query Command List

|                                 |                                  | y0 50 02 FF                         | On                                        |
|---------------------------------|----------------------------------|-------------------------------------|-------------------------------------------|
| CAM_PowerInq                    | 81 09 04 00 FF                   | y0 50 03 FF                         | Off (Standby)                             |
|                                 |                                  | y0 50 04 FF                         | Internal Power Circuit Error              |
| CAM_ZoomPosInq                  | 81 09 04 47 FF                   | y0 50 0p 0q 0r 0s FF                | pqrs: Zoom position                       |
| CAM_FocusAFModeIng              | 81 09 04 38 FF                   | y0 50 02 FF                         | Auto Focus                                |
| CAM_FocusArModeling             | 01 09 04 30 FF                   | y0 50 03 FF                         | Manual Focus                              |
| CAM_FocusPosInq                 | 81 09 04 48 FF                   | y0 50 0p 0q 0r 0s FF                | pqrs: Focus Position                      |
|                                 |                                  | y0 50 00 FF                         | Auto                                      |
|                                 |                                  | y0 50 01 FF                         | Indoor                                    |
| CAM_WBModeInq                   | 81 09 04 35 FF                   | y0 50 02 FF                         | Outdoor                                   |
| CAM_WBModeling                  | 01 09 04 33 FF                   | y0 50 03 FF                         | OnePush                                   |
|                                 |                                  | y0 50 05 FF                         | Manual                                    |
|                                 |                                  | y0 50 20 FF                         | ColorTemperature                          |
| CAM_RGainInq                    | 81 09 04 43 FF                   | y0 50 00 00 0p 0q FF                | pq: Red Gain                              |
| CAM_BGainInq                    | 81 09 04 44 FF                   | y0 50 00 00 0p 0q FF                | pq: Blue Gain                             |
| CAM_ColorTempInq                | 81 09 04 20 FF                   | y0 50 pq FF                         | pq: ColorTemperature position             |
|                                 |                                  | y0 50 00 FF                         | Full Auto                                 |
|                                 |                                  | y0 50 03 FF                         | Manual                                    |
| CAM_AEModeInq                   | 81 09 04 39 FF                   | y0 50 0A FF                         | Shutter Priority (SAE)                    |
|                                 |                                  | y0 50 0B FF                         | Iris Priority (AAE)                       |
|                                 |                                  | y0 50 0D FF                         | Bright                                    |
| CAM_ShutterPosInq               | 81 09 04 4A FF                   | y0 50 00 00 0p 0q FF                | pq: Shutter position                      |
| CAM_IrisPosInq                  | 81 09 04 4B FF                   | y0 50 00 00 0p 0q FF                | pq: Iris position                         |
| CAM_BrightPosInq                | 81 09 04 4D FF                   | y0 50 00 00 0p 0q FF                | pq: Bright position                       |
| CAM_ExpCompModeIng              | 81 09 04 3E FF                   | y0 50 02 FF                         | On                                        |
|                                 |                                  | y0 50 03 FF                         | Off                                       |
| CAM_ExpCompPosInq               | 81 09 04 4E FF                   | y0 50 00 00 0p 0q FF                | pq: ExpComp position                      |
| CAM_BacklightModeInq            | 81 09 04 33 FF                   | y0 50 02 FF                         | On                                        |
|                                 |                                  | y0 50 03 FF                         | Off                                       |
| CAM_Noise2DModeInq              | 81 09 04 50 FF                   | y0 50 02 FF                         | Auto Noise 2D                             |
| ·                               | 01 00 04 52 55                   | y0 50 03 FF                         | Manual Noise 2D                           |
| CAM_Noise2DLevel                | 81 09 04 53 FF<br>81 09 04 54 FF | y0 50 0p FF                         | Noise Reduction (2D) p: 0 to 5            |
| CAM_Noise3DLevel                |                                  | y0 50 0p FF                         | Noise Reduction (3D) p: 0 to 5            |
| CAM_ApartureModeling            | 81 09 04 55 FF                   | y0 50 0p FF<br>y0 50 02 FF          | p=0: Off, 1: 50Hz, 2: 60Hz Auto Sharpness |
| CAM_ApertureModeInq (Sharpness) | 81 09 04 05 FF                   | y0 50 02 FF<br>y0 50 03 FF          | Manual Sharpness                          |
| CAM_ApertureInq                 |                                  | -                                   | Manual Sharpness                          |
| (Sharpness)                     | 81 09 04 42 FF                   | y0 50 00 00 0p 0q FF                | pq: Aperture gain                         |
|                                 |                                  | y0 50 02 FF                         | On                                        |
| SYS_MenuModeInq                 | 81 09 06 06 FF                   | y0 50 03 FF                         | Off                                       |
|                                 |                                  | y0 50 02 FF                         | Off                                       |
| CAM_PictureEffectModeInq        | 81 09 04 63 FF                   | y0 50 04 FF                         | B&W                                       |
|                                 | 01 00 04 61                      | y0 50 02 FF                         | On                                        |
| CAM_LR_ReverseInq               | 81 09 04 61 FF                   | y0 50 03 FF                         | Off                                       |
| CAMP Div. Fil. I                | 01 00 04 66 77                   | y0 50 02 FF                         | On                                        |
| CAM_PictureFlipInq              | 81 09 04 66 FF                   | y0 50 03 FF                         | Off                                       |
| CAM_ColorGainInq                | 81 09 04 49 FF                   | y0 50 00 00 00 0p FF                | P: Color gain 0h (60%) to Eh (200%)       |
| CAM_PanTiltPosInq               | 81 09 06 12 FF                   | y0 50 0w 0w 0w 0w 0z 0z 0z<br>0z FF | WWWW: Pan position, ZZZZ: Tilt position   |
| CAM_GainLimitInq                | 81 09 04 2C FF                   | y0 50 0q FF                         | p: Gain limit                             |
| CAWI_GaIIILIIIIIIIIII           | 01 09 04 20 11                   | y0 50 00 FF                         | p: Gain limit<br>  High                   |
| CAM_AFSensitivityIng            | 81 09 04 58 FF                   | y0 50 01 FF<br>y0 50 02 FF          | Normal                                    |
| OAW_AI Gensilivitying           | 01 00 04 00 44                   | y0 50 02 FF<br>y0 50 03 FF          | Low                                       |
| CAM_BrightnessInq               | 81 09 04 A1 FF                   | y0 50 00 00 0p 0q FF                | pq: Brightness position                   |
| O/ WI_Drightinessing            | OI OO OT MI II                   | 1 10 20 00 00 00 od 11              | PA: Dililitiess bosition                  |

| CAM_ContrastInq       | 81 09 04 A2 FF | y0 50 00 00 0p 0q FF | pq: Contrast position               |
|-----------------------|----------------|----------------------|-------------------------------------|
|                       |                | y0 50 00 FF          | Off                                 |
| CAM Fliplog           | 81 09 04 A4 FF | y0 50 01 FF          | Flip-H                              |
| CAM_FlipInq           | 01 09 04 A4 FF | y0 50 02 FF          | Flip-V                              |
|                       |                | y0 50 03 FF          | Flip-HV                             |
|                       |                | y0 50 00 FF          | Тор                                 |
| CAM_AFZone            | 81 09 04 AA FF | y0 50 01 FF          | Center                              |
|                       |                | y0 50 02 FF          | Bottom                              |
| CAM_ColorHueInq       | 81 09 04 4F FF | y0 50 00 00 00 0p FF | P: Color Hue 0h (-14°) to Eh (+14°) |
|                       |                | y0 50 00 FF          | High                                |
| CAM_AWBSensitivityInq | 81 09 04 A9 FF | y0 50 01 FF          | Normal                              |
|                       |                | y0 50 02 FF          | Low                                 |
| CAM_UACInq            | 81 2A 02 A0 04 | y0 50 02 FF          | On                                  |
| CAIVI_OACIIIq         | FF             | y0 50 03 FF          | Off                                 |

| <b>Block Inquiry Command Li</b> | Block Inquiry Command List |                                                    |                                                                                                    |  |  |  |  |
|---------------------------------|----------------------------|----------------------------------------------------|----------------------------------------------------------------------------------------------------|--|--|--|--|
| Command                         | Command Packet             | Inquiry Packet                                     | Comments                                                                                                    |  |  |  |  |
| CAM_LensBlockInq                | 81 09 7E 7E 00 FF          | y0 50 0u 0u 0u 0u 00 00 0v 0v 0v 0v 0v 00 0w 00 FF | UUUU: Zoom position<br>VVVV: Focus position<br>W.bit0: Focus mode 1: Auto, 0:<br>manual                                                                                                    |  |  |  |  |
| CAM_CameraBlockInq              | 81 09 7E 7E 01 FF          | y0 50 0p 0p 0q 0q 0r 0s tt 0u<br>vv ww 00 xx 0z FF | PP: Red Gain, QQ: Blue Gain R: WB Mode, S: Aperture TT: AE Mode, U.bit2: Backlight U.bit1: Exposure Comp, VV: Shutter position. WW: Iris position, XX Bright position, Z: Exposure Comp position |  |  |  |  |
| CAM_OtherBlockInq               | 81 09 7E 7E 02 FF          | y0 50 0p 0q 00 0r 00 00 00 00 00 00 00 00 00 00 00 | P.bit0: Power 1: On, 0: Off<br>Q.bit2: LR Reverse: 1: On, 0:<br>Off<br>R.bit3~0: Picture Effect Mode                                                                                             |  |  |  |  |
| CAM_EnlargmentBlockInq          | 81 09 7E 7E 03 FF          | y0 50 00 00 00 00 00 00 00 00 0p 0q rr 0s 0t 0u FF | P: AF sensitivity Q.bit0: Picture flip: 1: On, 0: Off RR.bit6~3: Color Gain (0h (60%) to Eh (200%)) S: Flip 0: Off, 1: Flip-H, 2: FlipV, 3: Flip-HV T.bit2~0: NR2D level U: Gain limit           |  |  |  |  |

# Part 6: Pelco-D Protocol Command List

| Function                     | Byte1 | Byte2   | Byte3 | Byte4 | Byte5           | Byte6          | Byte7 |
|------------------------------|-------|---------|-------|-------|-----------------|----------------|-------|
| Up                           | 0xFF  | Address | 0x00  | 0x08  | Pan Speed       | Tilt Speed     | SUM   |
| Down                         | 0xFF  | Address | 0x00  | 0x10  | Pan Speed       | Tilt Speed     | SUM   |
| Left                         | 0xFF  | Address | 0x00  | 0x04  | Pan Speed       | Tilt Speed     | SUM   |
| Right                        | 0xFF  | Address | 0x00  | 0x02  | Pan Speed       | Tilt Speed     | SUM   |
| Zoom In                      | 0xFF  | Address | 0x00  | 0x20  | 0x00            | 0x00           | SUM   |
| Zoom Out                     | 0xFF  | Address | 0x00  | 0x40  | 0x00            | 0x00           | SUM   |
| Focus Far                    | 0xFF  | Address | 0x00  | 0x80  | 0x00            | 0x00           | SUM   |
| Focus Near                   | 0xFF  | Address | 0x00  | 0x00  | 0x00            | 0x00           | SUM   |
| Set Preset                   | 0xFF  | Address | 0x00  | 0x03  | 0x00            | Preset ID      | SUM   |
| Clear Preset                 | 0xFF  | Address | 0x00  | 0x05  | 0x00            | Preset ID      | SUM   |
| Call Preset                  | 0xFF  | Address | 0x00  | 0x07  | 0x00            | Preset ID      | SUM   |
| Auto Focus                   | 0xFF  | Address | 0x00  | 0x2B  | 0x00            | 0x01           | SUM   |
| Manual Focus                 | 0xFF  | Address | 0x00  | 0x2B  | 0x00            | 0x02           | SUM   |
| Query Pan Position           | 0xFF  | Address | 0x00  | 0x51  | 0x00            | 0x00           | SUM   |
| Query Pan Position Response  | 0xFF  | Address | 0x00  | 0x59  | Value High Byte | Value Low Byte | SUM   |
| Query Tilt Position          | 0xFF  | Address | 0x00  | 0x53  | 0x00            | 0x00           | SUM   |
| Query Tilt Position Response | 0xFF  | Address | 0x00  | 0x5B  | Value High Byte | Value Low Byte | SUM   |
| Query Zoom Position          | 0xFF  | Address | 0x00  | 0x55  | 0x00            | 0x00           | SUM   |
| Query Zoom Position Response | 0xFF  | Address | 0x00  | 0x5D  | Value High Byte | Value Low Byte | SUM   |

# Part 7: Pelco-P Protocol Command List

| Function                        | Byte1 | Byte2   | Byte3 | Byte4 | Byte5            | Byte6          | Byte7 | Byte8 |
|---------------------------------|-------|---------|-------|-------|------------------|----------------|-------|-------|
| Up                              | 0xA0  | Address | 0x00  | 0x08  | Pan Speed        | Tilt Speed     | 0xAF  | XOR   |
| Down                            | 0xA0  | Address | 0x00  | 0x10  | Pan Speed        | Tilt Speed     | 0xAF  | XOR   |
| Left                            | 0xA0  | Address | 0x00  | 0x04  | Pan Speed        | Tilt Speed     | 0xAF  | XOR   |
| Right                           | 0xA0  | Address | 0x00  | 0x02  | Pan Speed        | Tilt Speed     | 0xAF  | XOR   |
| Zoom In                         | 0xA0  | Address | 0x00  | 0x20  | 0x00             | 0x00           | 0xAF  | XOR   |
| Zoom Out                        | 0xA0  | Address | 0x00  | 0x40  | 0x00             | 0x00           | 0xAF  | XOR   |
| Focus Far                       | 0xA0  | Address | 0x00  | 0x80  | 0x00             | 0x00           | 0xAF  | XOR   |
| Focus Near                      | 0xA0  | Address | 0x01  | 0x00  | 0x00             | 0x00           | 0xAF  | XOR   |
| Set Preset                      | 0xA0  | Address | 0x00  | 0x03  | 0x00             | Preset ID      | 0xAF  | XOR   |
| Clear Preset                    | 0xA0  | Address | 0x00  | 0x05  | 0x00             | Preset ID      | 0xAF  | XOR   |
| Call Preset                     | 0xA0  | Address | 0x00  | 0x07  | 0x00             | Preset ID      | 0xAF  | XOR   |
| Auto Focus                      | 0xA0  | Address | 0x00  | 0x2B  | 0x0              | 0x01           | 0xAF  | XOR   |
| Manual Focus                    | 0xA0  | Address | 0x00  | 0x2B  | 0x00             | 0x02           | 0xAF  | XOR   |
| Query Pan Position              | 0xA0  | Address | 0x00  | 0x51  | 0x00             | 0x00           | 0xAF  | XOR   |
| Query Pan Position              | 0xA0  | Address | 0x00  | 0x59  | Value High Byte  | Value Low Byte | 0xAF  | XOR   |
| Response                        | UAAU  | Address | 0.00  | UAJJ  | value night byte | value how byte | UAAL  | XOIN  |
| Query Tilt Position             | 0xA0  | Address | 0x00  | 0x53  | 0x00             | 0x00           | 0xAF  | XOR   |
| Query Tilt Position             | 0xA0  | Address | 0x00  | 0x5B  | Value High Byte  | Value Low Byte | 0xAF  | XOR   |
| Response                        | UAAU  |         | 0.000 | UAJD  | varue migh byce  | varue now byte | UAAF  | 7.01  |
| Query Zoom Position             | 0xA0  | Address | 0x00  | 0x55  | 0x00             | 0x00           | 0xAF  | XOR   |
| Query Zoom Position<br>Response | 0xA0  | Address | 0x00  | 0x5D  | Value High Byte  | Value Low Byte | 0xAF  | XOR   |

# On Screen Display Menu

## Main Menu

There are many ways to adjust the camera's On Screen Display (OSD) Menu. The following instructions will go over the OSD Menu while using the included IR remote.

Press the [MENU] button to display the OSD Menu. Use the arrow buttons to traverse the OSD menu, the [HOME] button to make selections, and the [RETURN] button to go back a sub menu.

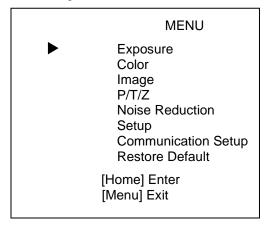

## Exposure

Move the cursor to the "Exposure" option and press the [HOME] button to enter the Exposure page, as shown in the figure below.

| Expos                                                                        | sure                                                |
|------------------------------------------------------------------------------|-----------------------------------------------------|
| Mode<br>ExpCompMo<br>Backlight<br>Gain Limit<br>Anti-Flicker<br>Meter<br>DRC | Auto<br>ode Off<br>Off<br>2<br>60Hz<br>Average<br>2 |
|                                                                              | ect Item<br>ange Value<br>] Exit                    |

**Exposure Mode:** Modes include: Auto, Manual, SAE, AAE, Bright

ExpCompMode: Exposure Compensation mode

Options include: On, Off (Only available in Auto mode)

**ExpComp:** Exposure Compensation value.

Options include: -7 ~ +7

(Only available once ExpCompMode is On)

Backlight: Backlight Compensation mode

Options include: On, Off (Only available in Auto mode)

**Bright:** Brightness Intensity. Options include: 0 ~ 17 (Only available in Bright mode)

Gain Limit: Maximum Gain Limit.

Options include: 0 ~ 15

(Only available in SAE, AAE, & Bright modes)

**Anti-Flicker:** Anti-Flicker (lighting) Options include: Off, 50Hz, 60Hz

(Only available in Auto, AAE, & Bright modes)

Iris: Camera Iris value.

Options include: Close, F11.0, F9.6, F8.0, F6.8, F5.6,

F4.8, F4.0, F3.4, F2.8, F2.4, F2.0, F1.8 (Only available in AAE & Manual modes)

Shutter: Camera Shutter value.

Options include: 1/30, 1/60, 1/90, 1/100, 1/125, 1/180, 1/250, 1/350, 1/500, 1/725, 1/1000, 1/1500, 1/2000,

1/3000, 1/4000, 1/6000, 1/10000

(Only available in SAE & Manual modes)

**DRC:** Dynamic Range Control strength.

Options include: 0 ~ 8

#### Color

Move the cursor to the "Color" option and press the [HOME] button to enter the Color page, as shown in the figure below.

| Color                                                 |                                |
|-------------------------------------------------------|--------------------------------|
| WB Mode RG Tuning BG Tuning Saturation Hue 7 AWB Sens | Auto<br>0<br>0<br>100%<br>High |
| Select Item<br>Change Value<br>[Menu] Exit            |                                |

WB Mode: Modes include: Auto, Indoor, Outdoor,

OnePush, Manual, VAR

**RG:** Red Gain value. Options include: 0 ~ 255

(Only available in Manual mode)

**BG:** Blue Gain value. Options include: 0 ~ 255

(Only available in Manual mode)

ColorTemp: Color Temperature (Kelvin)

Options include: 2500K ~ 8000K (Only available in VAR mode)

**RG Tuning:** Red Gain Tuning. Options include: -10 ~ +10

(Only available in Auto, OnePush, & VAR)

**BG Tuning:** Blue Gain Tuning. Options include: -10 ~ +10

(Only available in Auto, OnePush, & VAR)

**Saturation:** Color Saturation value. Options include: 60% ~ 200%

**Hue:** Color Hue value. Options include: 0 ~ 14

**AWB Sens:** Auto White Balance Sensitivity.

Options include: Low, Medium, High

(Only available in Auto & OnePush modes)

## **Image**

Move the cursor to the "Image" option and press the [HOME] button to enter the Image page, as shown in the figure below.

| Imag<br>Luminance<br>Contrast<br>Sharpness<br>Flip-H<br>Flip-V<br>B&W Mode<br>Gamma<br>Style | e<br>Off<br>Off<br>0.45<br>Bright | 7<br>10<br>3 |
|----------------------------------------------------------------------------------------------|-----------------------------------|--------------|
| Flip-V<br>B&W Mode                                                                           | Off                               | Off          |
| Gamma                                                                                        |                                   | Oli          |
| Select Item<br>Change Value<br>[Menu] Exit                                                   |                                   |              |

Luminance: Brightness value.

Options include: 0 ~ 14

**Contrast:** Contrast value. Options include: 0 ~ 14

**Sharpness:** Sharpness value. Options include: Auto, 0 ~ 15

Flip-H: Flip image horizontally.

Options include: On, Off

**Flip-V:** Flip image vertically. Options include: On, Off

**B&W Mode:** Toggle Black & White mode.

Options include: On, Off

Gamma: Gamma value.

Options include: Default, 0.45, 0.5, 0.56, 0.63

Style: Camera image style.

Options include: Norm, Clarity (LED), Clarity, Bright,

Soft, 5S

### P/T/7

Move the cursor to the "P/T/Z" option and press the [HOME] button to enter the P/T/Z page, as shown in the figure below.

| P/T/Z                                                      |         |
|------------------------------------------------------------|---------|
| SpeedByZoom On<br>AF-Zone<br>Center                        |         |
| AF-Sense                                                   | High    |
| L/R Set STD Display Info Image Freeze Off Digital Zoom Off | On      |
| Call Preset Speed<br>Pre Zoom Speed                        | 12<br>5 |
| Select Item<br>Change Value<br>[Menu] Exit                 |         |

### **Noise Reduction**

Move the cursor to the "Noise Reduction" option and press the [HOME] button to enter the Noise Reduction page, as shown in the figure below.

| Noise Redu                                 | uction   |
|--------------------------------------------|----------|
| NR2D-Level<br>NR3D-Level                   | Off<br>3 |
| Select Item<br>Change Value<br>[Menu] Exit |          |

**NR2D-Level:** 2D noise reduction value. Options include: Auto, Off, 1 ~ 5

NR3D-Level: 3D noise reduction value.

Off, 0 ~ 8

## Setup

Move the cursor to the "Setup" option and press the [HOME] button to enter the Setup page, as shown in the figure below.

Setup Language ΕN **DVIMode HDMI** Lens Type2 Auto Scan Shoot Off Auto Focus Lock Off Motion Sync Off Focus Limit Off Select Item Change Value [Menu] Exit

Language: OSD language.

Options include: English, Chinese, Russian, French,

Spanish, Italian, German

DVIMode:

Options include: HDMI, DVI

Lens:

Options include: Type2, Type1

Auto Scan Shoot: Call presets 1 & 2 (alternating).

Options include: On, Off

Auto Focus Lock: Lock focus at current value.

Options include: On, Off

**Motion Sync:** P/T/Z synced presets.

Options include: On, Off

Max Speed: Max Motion Sync preset speed.

Options include: 185 ~ 230

(Only available when Motion Sync is On)

Focus Limit: Manually limit focus range.

Options include: On, Off

Furthest Pos: Furthest object in defined focal range.

Options include: INF, 1m ~ 20m

(Only available when Focus Limit is On)

Nearest Pos: Nearest object in defined focal range.

Options include: INF, 1m ~ 20m

(Only available when Focus Limit is On)

## **Communication Setup**

Move the cursor to the "Communication Setup" option and press the [HOME] button to enter the Communication Setup page, as shown in the figure below.

Communication Setup

V\_Address 1 V-AddrFix Off Net Mode Serial Baudrate 9600

> Select Item Change Value [Menu] Exit

V Address: VISCA control address.

Options include: 0 ~ 7

V-AddrFix: Prevent VISCA address from changing.

Options include: On, Off **Net Mode:** Control type.

Options include: Paral, Serial

Baud Rate: Baud Rate speed.

Options include: 2400, 4800, 9600, 38400

**P\_D\_Address:** Pelco-D control address. Options include: 0 ~ 254

P P Address: Pelco-P control address.

Options include: 0 ~ 31

## **Restore Default**

Move the cursor to the "Restore Default" option and press the [HOME] button to enter the Restore Default page, as shown in the figure below.

Restore Default

Restore? No P/T Limit Reset No

Select Item Change Value [Menu] Exit

**Restore?:** Restore OSD settings to default value.

Options include: Yes, No

**P/T Limit Reset:** Reconfigure pan & tilt parameters.

Options include: Yes, No

Note: Press the [HOME] button to confirm. All camera parameters will return to default, including IR remote &

VISCA addresses

# Network Connection

# 1. Operating Environment

Operating System: Windows 2000 / 2003 / XP / Vista / 7 / 8.1 / 10, Mac Catalina and later

Network Protocol: TCP/IP

Client PC: P4 / 128M RAM / 40GHD / support for scaled graphics card, support for DirectX8.0 or more advanced version.

# 2. Equipment Installation

1. Connect the camera to your network via a CAT5 or CAT cable directly to your network switch.

2. Turn on the camera.

3. Once powered on, the orange network light will illuminate and the green light will start flashing.

### 3. Network Connection

Connect the camera & PC to the LAN as shown below.

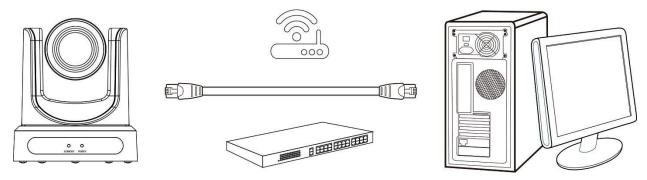

Connections to LAN via CAT5 or CAT6 cable

# Assigning an IP Address

By default, the camera has the IP address "192.168.100.88". You have several methods to change this IP address to match your network scheme. Please see the instructions below for your preferred setup.

#### **DHCP**

If your network supports DHCP, you can have it automatically assign an IP using one of the methods below.

- IR Remote Press [\*] > [#] > [4] to enable DHCP
- Upgrade Tool v2.7/v2.8 Select DHCP from Config the tab

#### Static Address

If you want to give your camera a more permanent IP address, assign the camera a static IP address. You have two (2) options to assign this address.

- 1. Upgrade Tool v2.7/v2.8 Assign a static IP address from the Config tab
- 2. IR Remote Press [#] > [\*] > [#] > [number 0~9] to set the camera's IP address to 192.168.100.8(number 0~9)

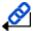

For more information on using the Upgrade tool, please see Using the Upgrade Tool below.

# Using the Upgrade Tool

You can use the Upgrade Tool to assign a dynamic IP address, static IP address, firmware upgrade the camera, backup core files, and lastly; restore core files. Please follow the instructions below for best use.

## Search Tab

Use the Search Tab to find your camera on your network. The "Interface" drop down allows your to select which network to search. After selecting the proper network type, click the "Search" button to begin your search.

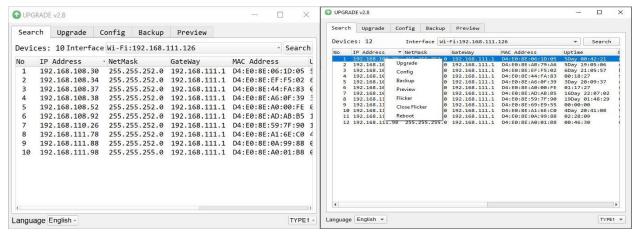

Once you find the camera you wish to adjust, right click the corresponding IP address to reveal the control menu. From here, select the corresponding tab for the way you want to adjust your camera.

## **Upgrade Tab**

The Upgrade Tab allows you to firmware upgrade the camera. To acquire the latest firmware for your PTZOptics camera, for to https://ptzoptics.com/firmware-finder.

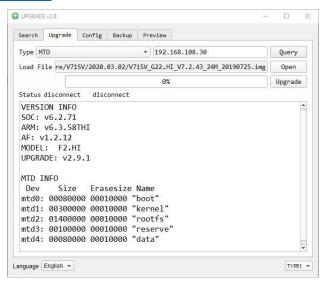

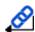

To ensure you follow the proper firmware upgrade method, follow the <u>PTZOptics SDI/NDI Firmware Upgrade</u> Instructions.

## **Config Tab**

The Config tab allows you to change the network parameters of a camera. To properly access this interface, right-click a camera from the Search tab, and select "Config" from the menu.

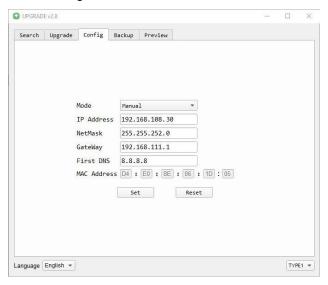

To assign a static IP address, you'll need to know of a free IP address in your network range, your subnet mask, Gateway, & First DNS.

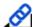

To find this information, check out the section <u>Discovering your Network Info</u> below.

Alternatively, you can click the "Mode" dropdown and select "DHCP" to have your network auto fill this information.

In either case, once the network information is filled, click the "Set" button to apply these parameters. The camera will restart with the new network settings.

# **Backup Tab**

The Backup tab allows you to backup and restore files. For best results, name each backup file something specific to the camera (such as the serial number).

These files consist of:

- Serial Number
- MAC Address<sup>1</sup>
- Presets<sup>2</sup>
- Other core camera files.

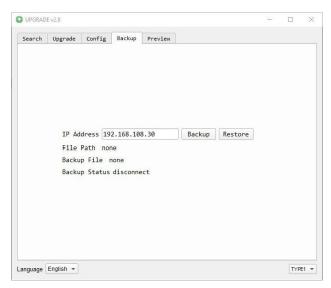

<sup>1</sup>Because the MAC Address is stored in this backup file, ensure you do not apply/restore it to a different camera, as that will change the second camera's MAC address to the first camera's MAC address.

<sup>2</sup>Presets are not always saved properly and may need to be reset.

## **Preview Tab**

The Preview tab allows you to view the RTSP feed of your camera. You can send the camera to the Preview tab from the Search tab, or simply type in the IP address into the field and click "Connect".

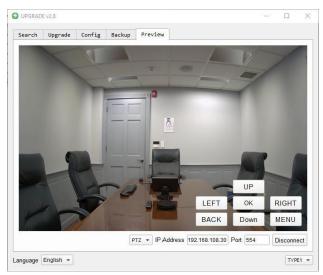

# Discovering your Network Info

To discover your IP address range/scheme, Subnet Mask, Gateway, & First DNS, follow the instructions below for Windows or Mac OS. You may need to talk with your IT department to obtain this information.

### Windows

- 1. Open the Start menu and type "CMD" into the search bar.
- 2. Once the Command Prompt is open, type in "ipconfig" and press the Enter key.
- 3. Scroll down to the section titled "Ethernet adapter Ethernet" or "Ethernet adapter Wireless Network Connection".
- 4. Locate the "IPv4 Address" in that section. This is your computer's local IP address.

```
Microsoft Windows [Version 10.0.19042.985]
(c) Microsoft Corporation. All rights reserved.

C:\Users\[PC]>ipconfig

Windows IP Configuration

Ethernet adapter Ethernet:

Connection-specific DNS Suffix .: localdomain
Link-local IPv6 Address . . . . : fe80::3440:e4a6:6b03:f206%8
IPv4 Address . . . . . : 192.168.15.117
Subnet Mask . . . . . : 255.255.25.0
Default Gateway . . . . : 192.168.15.1
```

In the example above, the PC's local address is "192.168.15.117", making the network range "192.168.15".

### Mac

- 1. Open a new Finder window and go to the Applications folder.
- 2. Open the Utilities folder and select the Terminal program.
- 3. Once the Terminal program is open, type in "ipconfig getifaddr en0" and press the Enter key.

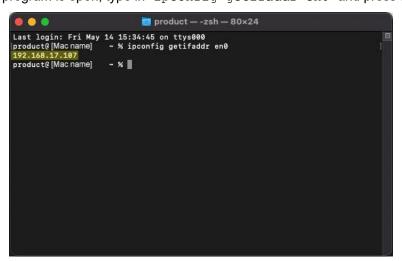

In the example above, the Mac's local address is 192.168.17.107", making the network range "192.168.17".

# Camera Web Interface

The Web Interface allows you to control the camera, view the video feed, and adjust many of the camera's settings.

#### Menu

The Menu allows you to traverse the Web Interface. By default, the "Live" option is selected.

## Live

This tab allows you to view the video feed of the camera.

The status bar below the video feed can be used to pause / play the video feed, adjust the audio level, and switch between full screen and windowed view.

The plugin dropdown allows you to select how you view the RTSP feed in the web interface. For best results, set the Second Stream to "MJPEG", and select the "JPEG" from the plugin dropdown.

The Preset Information button allows you to Set, Call, and Name presets  $1 \sim 9$ .

## **Directional Arrows**

Use the PTZ / OSD dropdown to select how the Directional Arrows behave. While "PTZ" is selected, you will have control over Pan, Tilt, and calling the Home position. When "OSD" is selected, the On Screen Display Menu will open, allowing you to use the Directional Arrows to traverse the OSD Menu.

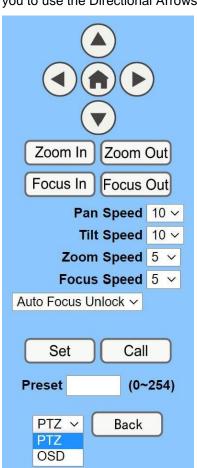

**Directional Arrows:** Use the Up / Down / Left / Right buttons to Pan / Tilt the camera or traverse the OSD Menu.

**Home Button:** Use the Home Button to send the camera to the Home position, or to make a selection within the OSD Menu.

**Zoom In / Out:** Use the Zoom In and Zoom Out buttons for narrow (tele) or wide views of the scene.

**Focus In / Out:** Use the Focus In and Focus Out buttons to make manual focus adjustments of the scene.

**Speed Control:** Use the Pan, Tilt, Zoom, and Focus Speed dropdowns to adjust the speed at which you control the camera.

**Auto Focus Lock:** Use the Auto Focus Unlock / Lock dropdown to manually lock the focus in the current position.

**PTZ Presets:** After manually positioning the camera in a position you wish to return to; you can save the position as a PTZ Preset. Type a number between 0 ~ 254 into the Preset box and press the "Set" button to save that position. Click the "Call" button to send the camera back to the PTZ Preset position.

**PTZ / OSD Dropdown:** Use the PTZ / OSD Dropdown to select Pan / Tilt / Zoom control, or On Screen Display Menu Control.

### Video

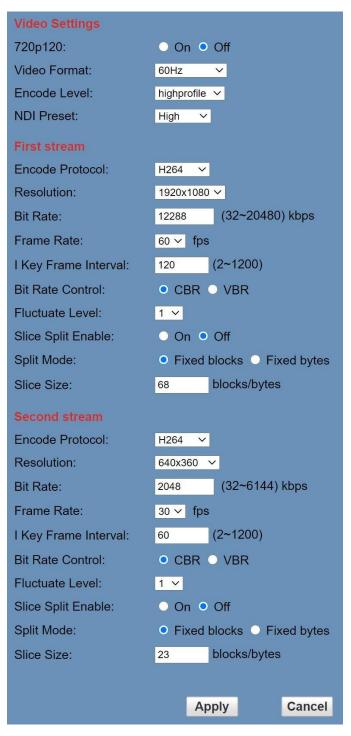

**Video Format:** Supports 50Hz (PAL), 60Hz (NTSC), & Dial Priority formats.

**Encode Level:** Supports baseline, mainprofile, highprofile, & SVC-T.

NDI Preset: Supports Off, Low, Medium, & High.

Encode Protocol: Supports H.264, H.265, & MJPEG

**Resolution:** The first stream supports 1920x1080, 1280x720, 1024x576, 960x540, 640x480, 640x360.

The second stream supports 1280x720, 1024x576, 720x480, 720x408, 640x360480x270, 320x240, 320x180.

**Bit Rate:** Adjust the maximum bit rate of the network video. The higher the bit rate, the clearer the image will be. Bit rates set too high can congest the network and cause the video to not transmit properly, causing the video to appear

Range: 32 ~ 20480 kbps.

**Frame Rate:** Adjust the frame rate of the network video. The higher the frame rate the smoother the video feed will appear.

**I KeyFrame Interval:** Adjust how frequently a keyframe is produced.

**Bit Rate Control:** Supports Constant bit rate (CBR) & Variable bit rate (VBR).

**Fluctuate Level:** Limit the fluctuation magnitude of variable rate. Supports 1 ~ 6.

**Splice Split Enable:** Enable / Disable splice split function.

**Split Mode:** Supports Fixed blocks and Fixed bytes.

Slice Size: Set the slice size.

## **Image**

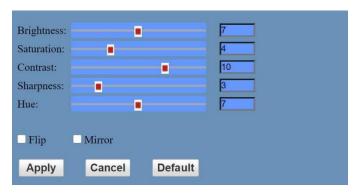

Brightness: Brightness slider. Default: 7
Saturation: Saturation slider. Default: 4
Contrast: Contrast slider. Default: 10
Sharpness: Sharpness slider. Default: 3

Hue: hue slider. Default: 7

Flip & Mirror: Check the Flip and/or Mirror button to rotate the

image accordingly.

### **Audio**

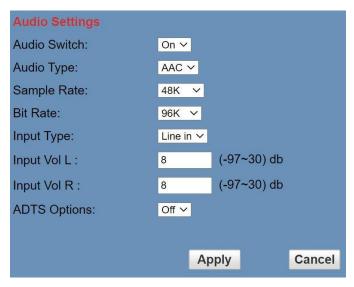

Audio Switch: Enable / Disable audio embedding.

Audio Type: AAC

Sample Rate: Options include: 44.1K & 48K Bit Rate: Options include: 96K, 128K, & 256K.

Input Type: Line in.

Input Vol L: Volume of left channel. -91  $\sim$  +30 dB Input Vol R: Volume of right channel. -91  $\sim$  +30 dB ADTS Options: Enable / Disable Audio Data Transport

Stream.

## **System**

Work Mode: Options include: RTSP, SDK, & Multicast.

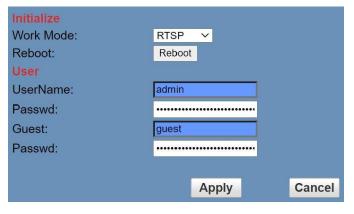

**Reboot:** Used to power cycle the camera. **Username:** Username to log in to device.

Username: "admin"

Password: Password to log in to device.

Default password: "admin"

Guest (Username): Guest username to log in to device.

Username: "guest".

Guest (Password): Guest password to log in to device.

Default password: "guest".

Note: The custom password field is limited to 15 characters. Passwords longer than this will be forced to 15 characters.

## **Network**

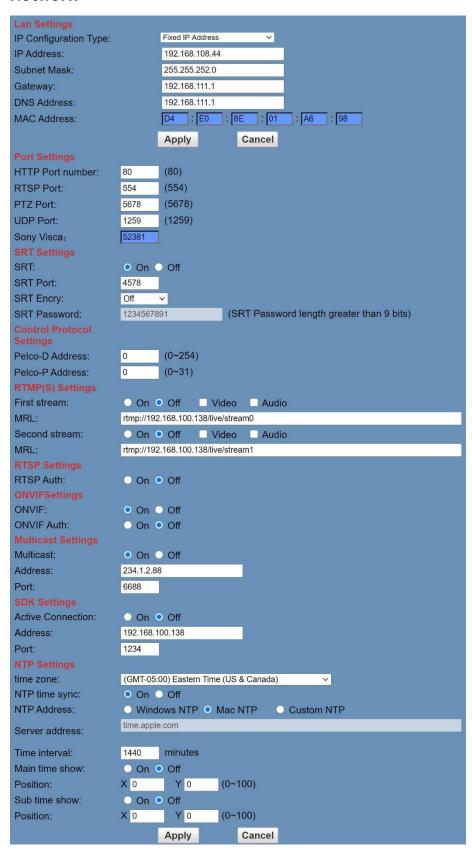

**LAN Settings:** The LAN Settings section allows you to adjust the IP parameters of the camera. The default IP address of the camera is 192.168.100.99. You cannot change the MAC address.

IP Configuration Type: Fixed IP Address (Static) & Dynamic IP Address (DHCP).

IP Address: Camera's IP address. Subnet Mask: Network Subnet Mask.

Gateway: Network Gateway.

**DNS Address:** Network Domain Name Server address.

MAC Address: The camera's MAC address.

Apply & Cancel Buttons: Apply or cancel the changes made to the LAN Settings section.

Port Settings: The Port Settings section allows you to adjust the network ports of the camera.

**HTTP Port:** This port is used for HTTP-CGI control, and for the web application. Default: 80.

**RTSP Port:** This port is used for the RTSP streaming protocol. Default 554. **PTZ Port:** This port is used for the TCP/IP control protocol. Default 5678. **UDP Port:** This port is used for the UDP control protocol. Default: 1259.

**Control Protocol Settings:** The Control Protocol Settings section allows you to adjust the Pelco-D & Pelco-P control addresses.

Pelco-D Address: 0 ~ 254. Pelco-P Address: 0 ~ 31.

RTMP(S) Settings: The RTMP(S) Settings section allows you to enable or disable the tw (2) RTMPS stream's video and audio sources.

First Stream: Enable / Disable Stream 1's Video & Audio.

(First Stream) MRL: Text field for RTMPS Stream 1's Media Resource Locator (MRL).

Second Stream: Enable / Disable Stream 2's Video & Audio.

(Second Stream) MRL: Text field for RTMPS Stream 2's Media Resource Locator (MRL).

RTSP Settings: The RTSP Settings section allows you to enable or disable RTSP Authorization.

RTSP Auth.: Enable / Disable RTSP authorization.

**ONVIF Settings:** The ONVIF Settings section allows you to adjust the ONVIF settings of the camera.

**ONVIF:** Enable / Disable the ONVIF protocol. **ONVIF Auth.:** Enable / Disable ONVIF authorization

**Multicast Settings:** The Multicast Settings section allows you to adjust the Multicast settings of the camera.

**Multicast:** Enable / Disable the Multicast protocol.

Address: Adjust the Multicast address.

**Port:** This is the port used for the Multicast. Default: 6688.

SDK Settings: The SDK Settings section allows you to adjust the Software Development Kit settings of the camera.

Active Connection: Enable / Disable the SDK active connection.

Address: Adjust the Multicast address.

Port: This port is used for the SDK protocol. Default: 1234.

NTP Settings: The NTP Settings section allows you to enable / disable the Network Time Protocol of the camera.

Time Zone: Adjust the time zone you wish to use with NTP.

NTP Time Sync: Enable / Disable NTP Time Sync.

NTP Address: Enable Windows NTP, Mac NTP, or Custom NTP.

**Server Address:** Text field for Custom NTP server.

Time Interval: Adjust the Time Interval in minutes. Default: 1440

Main Time Show: Enable / Disable Main Time

**Position:** Main Time position

Sub Time Show: Enable / Disable Sub Time

**Position:** Sub Time position

## NDI® Config

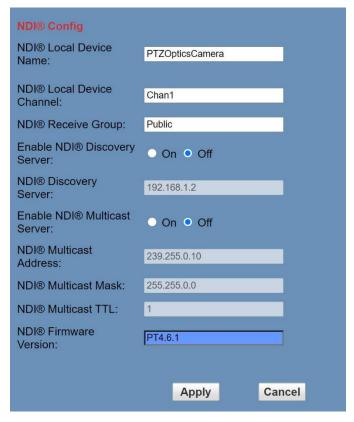

**NDI**<sup>®</sup> **Local Device Name:** The friendly name the camera will show up as within NDI<sup>®</sup> devices.

For best results, give all 'live' cameras the same Local Device Name. e.g., 'PTZ Cameras' or "Box Cameras".

NDI® Local Device Channel: The channel name the camera will utilize within NDI® devices.

For best results, set a unique Local Device Channel for each camera. e.g., 'Wide Shot' or 'Tight Shot'.

**NDI®** Receive Group: The NDI® Receive Group allows you to limit which users on your LAN can see the NDI® source. For best results, the Receive Group should remain "Public". Once the Receive Group is changed, you will need to join the Receive Group through NDI® Access Manager.

**Enable NDI® Discovery Server:** Enable / Disable the NDI® Discovery server.

**NDI® Discovery Server:** Server address field when NDI® Discovery server is enabled.

**Enable NDI® Multicast Server:** Enable / Disable the NDI® Multicast Server.

**NDI**® **Multicast Address:** Multicast address field when NDI® Multicast server is enabled.

**NDI® Multicast Mask:** Used to adjust the NDI® Multicast Subnet Mask.

NDI® Multicast TTL: Used to adjust the Multicast Time-To-Live interval.

NDI® Firmware Version: Displays the current NDI® version on the camera.

For more information on how to utilize the NDI Discover server, check out <a href="https://support.newtek.com/hc/en-us/articles/218109477-NDI-Discovery-and-Registration">https://support.newtek.com/hc/en-us/articles/218109477-NDI-Discovery-and-Registration</a>.

NewTek®, NDI®, NDI® 4, & NDI® HX are all registered trademarks by Vizrt Group®.

## Information

The Information section displays the device information, firmware version, & device friendly name. You can adjust the device friendly name as needed to designate the camera.

## Language

The Language selection dropdown allows you to change the language of the Web Interface. Select either "English", "Chinese" (中文), or "Russian" (Русский).

# PTZOptics HTTP-CGI Camera Control

## HTTP-CGI - Control

## Pan & Tilt http://[camera ip]/cgi-bin/ptzctrl.cgi?ptzcmd&[action]&[pan speed]&[tilt speed] [Action]: up, down, left, right, leftup, rightup, leftdown, rightdown, ptzstop [Pan Speed]: 1 (Slowest) ~ 24 (Fastest) [Tilt Speed]: 1 (Slowest) ~ 20 Fastest) Zoom http://[camera ip]/cgi-bin/ptzctrl.cgi?ptzcmd&[action]&[zoom speed] [Action]: zoomin, zoomout, zoomstop [Zoom Speed]: 1 (Slowest) ~ 7 (Fastest) **Focus** http://[camera ip]/cgi-bin/ptzctrl.cgi?ptzcmd&[action]&[focus speed] [Action]: focusin, focusout, focusstop [Focus Speed]: 1 (Slowest) ~ 7 (Fastest) **Focus Lock** http://[camera ip]/cgi-bin/param.cgi?ptzcmd&[action] mfocus [Action]: lock, unlock **Home Position** http://[camera ip]/cgi-bin/ptzctrl.cgi?ptzcmd&home http://[camera ip]/cgi-bin/param.cgi?pan tiltdrive reset **Preset** http://[camera ip]/cgi-bin/ptzctrl.cgi?ptzcmd&[action]&[position number] [Action]: posset, poscall [Position Number]: 0 ~ 89, 100 ~ 254 **Direct Position Recall** http://[camera ip]/cgi-bin/ptzctrl.cgi?ptzcmd&[mode]&[pan speed]&[tilt speed]&[pan position]&[tilt position] [Mode]: abs (Absolute position), rel (Relative position) [Pan Speed]: 1 (Slowest) ~ 24 (Fastest) [Tilt Speed]: 1 (Slowest) ~ 20 (Fastest) [Pan Position]: 0001 ~ 0990 (pan right), FFFE ~ F670 (pan left), 0000 / FFFF (home position) [Tilt Position]: 0001 ~ 0510 (tilt up), FFFE ~ FE51 (tilt down), 0000 / FFFF (home position)

#### **Direct Zoom Recall**

http://[camera ip]/cgi-bin/ptzctrl.cgi?ptzcmd&zoomto&[zoom speed]&[zoom position]

[Zoom Speed]: 0 (Slowest) ~ 7 (Fastest)

[Zoom Position]: 0000 (Full wide) ~ 4000 (Full tele)

# HTTP-CGI - Navigation

#### **OSD Access**

http://[camera ip]/cgi-bin/param.cgi?navigate\_mode&[mode]

[Mode]: OSD, PTZ

#### **OSD Menu Navigation**

http://[camera ip]/cgi-bin/ptzctrl.cgi?ptzcmd&[action]

[Action]: up, down, left, right

#### **OSD Menu Selection**

http://[camera ip]/cgi-bin/param.cgi?navigate\_mode&[mode]

[Mode]: CONFIRM, OSD\_BACK

## HTTP-CGI - Image Adjustment

#### **Image Settings**

http://[camera ip]/cgi-bin/param.cgi?post\_image\_value&[mode]&[level]

[Mode]: bright, saturation, contrast, sharpness, hue

[Level]: 0 ~ 14

#### **Image Orientation**

http://[camera ip]/cgi-bin/param.cgi?post image value&[mode]&[state]

[Mode]: flip, mirror

[State]: 1 (flip / mirror), 0 (default)

#### **Default Image Settings**

http://[camera ip]/cgi-bin/param.cgi?get image default conf

## HTTP-CGI - Inquiries

#### Video

http://[camera ip]/cgi-bin/param.cgi?get\_media\_video

**Network Video Configuration** 

#### **Audio**

http://[camera ip]/cgi-bin/param.cgi?get\_media\_audio

**Network Audio Configuration** 

#### Network

http://[camera ip]/cgi-bin/param.cgi?get\_network\_conf

**Network Configuration** 

#### Information

http://[camera ip]/cgi-bin/param.cgi?get\_device\_conf

Camera Information

#### **Serial Number**

http://[camera ip]/cgi-bin/param.cgi?get\_serial\_number

Serial Number \*Not always accurate

# Photobooth Functionality

Your PTZOptics camera can quickly and easily take a series of four (4) still image or video files that are stored on the camera and made accessible with a standard web browser on the same network.

#### **Photos**

You have two (2) options to initiate a series of four (4) still images to be captured...

You can enter the following HTTP string into any web browser on the same network as the camera to initiate a series of four (4) still images.

```
http://[camera ip]/cgi-bin/booth.cgi?0&4&[delay]&photo&0
```

In this example, **[Delay]** is utilized to add additional delay, in seconds, between still images being taken. **[Delay]** can have any value from 1 ~ 9 seconds.

You can also press the "[F1]" button on your IR remote to initiate a "quick capture" that has, approximately, a four (4) second delay between four (4) still images being captured.

To retrieve your series of four (4) still images, you will need to open a standard web browser with network access to the camera and use the following HTTP strings to retrieve the still image files as desired.

```
Image 1: http://[camera ip]/photo1.jpg
Image 2: http://[camera ip]/photo2.jpg
Image 3: http://[camera ip]/photo3.jpg
Image 4: http://[camera ip]/photo4.jpg
```

### **Videos**

You have two (2) options to initiate a series of four (4) videos being captured...

You can enter the following HTTP string into any web browser on the same network as the camera to initiate a series of four (4) video recordings.

```
http://[camera ip]/cgi-bin/booth.cgi?0&4&[delay]&video&[length]
```

In this example, **[Delay]** is utilized to add additional delay, in seconds, between videos being taken. **[Delay]** can have any value from  $1 \sim 9$  seconds.

In this example, [Length] is utilized to adjust the overall length, in seconds, of each video file. [Length] can have any value from  $1 \sim 10$  seconds.

You can also press the "[F2]" button on your IR remote to initiate a "quick capture" that has, approximately, a four (4) second delay between the four (4) second delay between the four (4) ten (10) second videos being captured.

To retrieve your series of four (4) video files, you will need to open a standard web browser with network access to the camera and use the following HTTP strings to retrieve the still image files as desired.

```
Video 1: http://[camera ip]/video1.mp4
Video 2: http://[camera ip]/video1.mp4
Video 3: http://[camera ip]/video1.mp4
Video 4: http://[camera ip]/video1.mp4
```

Note: It can take the camera time for the video files to be fully captured and processed. If they are not retrievable, please wait an additional 30 ~ 60 seconds for the process to complete.

# Maintenance and Troubleshooting

## **Unqualified Applications**

- Do not shoot extremely bright objects for a long period of time, such as sunlight, ultra-bright light sources, etc.
- Do not operate close to powerful electromagnetic radiation, such as TV or radio transmitters, etc.

## **Troubleshooting**

- No image
  - Check whether the power cord is connected, voltage is OK, & Power LED is illuminated.
  - Check whether the camera can "self-test" after startup (camera will do a brief pan/tilt tour and return to the home position, or preset 0, if that preset is set).
  - Check that the video cable is connected correctly.
    - If SDI, make sure that the destination device is accessing the SDI port that you plugged into.
    - If HDMI, make sure that the destination device is accessing the HDMI port that you plugged into.
  - Check that the lens cap is not installed onto the camera lens.
  - Check that the iris is not closed.
- Abnormal display of image
  - Check the rotary dial on the back of the camera. Be sure to use a resolution and frame rate that is supported by your software / hardware.
- Image is shaky or vibrating
  - Check whether the camera is mounted solidly or sitting on a steady horizontal and level surface.
  - Check the building and any supporting furniture for vibration. Ceiling mounts are often affected by building vibration more than wall mounts.
  - Any external vibration that is affecting the camera will be more apparent when in tele zoom (zoomed in) settings.

### Control

- IR Remote controller does not control the camera
  - Does one of the four (4) "Camera Select" buttons (top row of remote) light up when you press any of the buttons on the remote?
    - If not, change the batteries in the remote
  - Are the camera and remote set to the same IR address? When "Display Info" is enabled (within P/T/Z) in the OSD, the camera will display it's IR address upon start up. Set the IR remote to the same IR address to control the camera.
  - Try removing other sources of IR interference (e.g. sunlight, fluorescent lighting, etc.)
- Serial communication does not control the camera
  - o Make sure the camera is on and functioning with the IR remote controller.
  - Verify that the RS-232/RS-485 cable is connected correctly and using the proper pinout.
  - Verify the communication settings of the control software or device (e.g. joystick).
  - Verify that the communication port on the controlling device is activated (e.g. Com port on PC).
  - Verify that all communication settings in the OSD Setup Menu correlate to the commands being used (e.g. VISCA address).

# Certifications

- FCC Tested under FCC 47 CFR Part 15, Subpart B, Class A:2011, ANSI C63.4 2014
- CE Tested under EMC 2014/30/EU
  - o EN 55032:2015
  - o EN 61000-3-2:2014
  - o EN 61000-3-3:2013
  - EN 55035:2017
- RoHS Tested under RoHS Directive 2011/65/EU & 2015/863
  - o IEC 62321-3-1:2013
  - o IEC 62321-5:2013
  - o IEC62321-4:2013+AMD1:2017
  - o IEC 62321-7-1:2015
  - o IEC 62321-7-2:2017
  - o IEC 62321-6:2015
  - o IEC 62321-8:2017

# Changelog

| June/2021 – Rev 2.0   | Release of User Manual "2.0" NDI® HX update to NDI® 4 on cameras |
|-----------------------|------------------------------------------------------------------|
| August/2020 - Rev 1.6 | Updated warranty information                                     |